# **МІНІСТЕРСТВО ОСВІТИ І НАУКИ УКРАЇНИ СУМСЬКИЙ ДЕРЖАВНИЙ УНІВЕРСИТЕТ КАФЕДРА КОМП'ЮТЕРНИХ НАУК**

# **КВАЛІФІКАЦІЙНА МАГІСТЕРСЬКА РОБОТА**

**на тему:**

«Інтелектуальна інформаційна технологія комп'ютерного діагностування патології волосся»

**Завідувач випускаючої кафедри Довбиш А.С.**

**Студента групи ІН.м – 81м Зимовець Т.С.**

**Керівник роботи Шелехов І.В.**

**СУМИ 2020**

*Сумський державний університет* (назва вузу)

Факультет *ЦЗДВН* Кафедра *Комп'ютерних наук* Спеціальність *122 «Комп'ютерні науки»*

Затверджую:

зав.кафедрою

\_\_\_\_\_\_\_\_\_\_\_\_\_\_\_\_\_\_\_\_\_\_\_\_\_\_\_\_\_\_\_\_\_\_\_\_\_\_  $\frac{1}{\alpha}$  and  $\frac{1}{\alpha}$  are  $\frac{1}{\alpha}$  ,  $\frac{1}{\alpha}$  and  $\frac{1}{\alpha}$  and  $\frac{1}{\alpha}$  and  $\frac{1}{\alpha}$  and  $\frac{1}{\alpha}$  and  $\frac{1}{\alpha}$  and  $\frac{1}{\alpha}$  and  $\frac{1}{\alpha}$  and  $\frac{1}{\alpha}$  and  $\frac{1}{\alpha}$  and  $\frac{1}{\alpha}$  and  $\frac{1}{\alpha}$  an

### **ЗАВДАННЯ НА ДИПЛОМНИЙ ПРОЕКТ (РОБОТУ) СТУДЕНТОВІ**

*Зимовець Тетяні Сергіївні*

(прізвище, ім'я, по батькові)

1. Тема проекту (роботи) *Інтелектуальна інформаційна технологія комп'ютерного* 

*діагностування паталогії волосся*

затверджую наказом по інституту від "\_\_\_\_" \_\_\_\_\_\_\_\_\_\_\_\_\_\_\_\_ 20 \_\_\_ р. № \_\_\_\_\_\_\_\_\_\_\_\_\_

2. Термін здачі студентом закінченого проекту (роботи) \_\_\_\_\_\_\_\_\_\_\_\_\_\_\_\_\_\_\_\_\_\_\_\_\_\_\_\_\_\_\_\_

3. Вхідні данні до проекту (роботи) \_\_\_\_\_\_\_\_\_\_\_\_\_\_\_\_\_\_\_\_\_\_\_\_\_\_\_\_\_\_\_\_\_\_\_\_\_\_\_\_

\_\_\_\_\_\_\_\_\_\_\_\_\_\_\_\_\_\_\_\_\_\_\_\_\_\_\_\_\_\_\_\_\_\_\_\_

4. Зміст розрахунково-пояснювальної записки (перелік питань, що їх належить розробити) *1) Аналіз проблеми та постановка задачі 2) Нейромережева технологія 3) Інформаційне та програмне забезпечення системи* 

\_\_\_\_\_\_\_\_\_\_\_\_\_\_\_\_\_\_\_\_\_\_\_\_\_\_\_\_\_\_\_\_\_\_\_\_\_\_\_\_\_\_\_\_\_\_\_\_\_\_\_\_\_\_\_\_\_\_\_\_\_\_\_\_\_\_\_\_ \_\_\_\_\_\_\_\_\_\_\_\_\_\_\_\_\_\_\_\_\_\_\_\_\_\_\_\_\_\_\_\_\_\_\_\_\_\_\_\_\_\_\_\_\_\_\_\_\_\_\_\_\_\_\_\_\_\_\_\_\_\_\_\_\_\_\_\_ \_\_\_\_\_\_\_\_\_\_\_\_\_\_\_\_\_\_\_\_\_\_\_\_\_\_\_\_\_\_\_\_\_\_\_\_\_\_\_\_\_\_\_\_\_\_\_\_\_\_\_\_\_\_\_\_\_\_\_\_\_\_\_\_\_\_\_\_ \_\_\_\_\_\_\_\_\_\_\_\_\_\_\_\_\_\_\_\_\_\_\_\_\_\_\_\_\_\_\_\_\_\_\_\_\_\_\_\_\_\_\_\_\_\_\_\_\_\_\_\_\_\_\_\_\_\_\_\_\_\_\_\_\_\_\_\_

\_\_\_\_\_\_\_\_\_\_\_\_\_\_\_\_\_\_\_\_\_\_\_\_\_\_\_\_\_\_\_\_\_\_\_\_\_\_\_\_\_\_\_\_\_\_\_\_\_\_\_\_\_\_\_\_\_\_\_\_\_\_\_\_\_\_\_\_ \_\_\_\_\_\_\_\_\_\_\_\_\_\_\_\_\_\_\_\_\_\_\_\_\_\_\_\_\_\_\_\_\_\_\_\_\_\_\_\_\_\_\_\_\_\_\_\_\_\_\_\_\_\_\_\_\_\_\_\_\_\_\_\_\_\_\_\_ \_\_\_\_\_\_\_\_\_\_\_\_\_\_\_\_\_\_\_\_\_\_\_\_\_\_\_\_\_\_\_\_\_\_\_\_\_\_\_\_\_\_\_\_\_\_\_\_\_\_\_\_\_\_\_\_\_\_\_\_\_\_\_\_\_\_\_\_

5. Перелік графічного матеріалу (з точним зазначенням обов'язкових креслень)

\_\_\_\_\_\_\_\_\_\_\_\_\_\_\_\_\_\_\_\_\_\_\_\_\_\_\_\_\_\_\_\_\_\_\_\_\_\_\_\_\_\_\_\_\_\_\_\_

#### 6. Консультанти до проекту (роботи), із значенням розділів проекту, що стосується їх

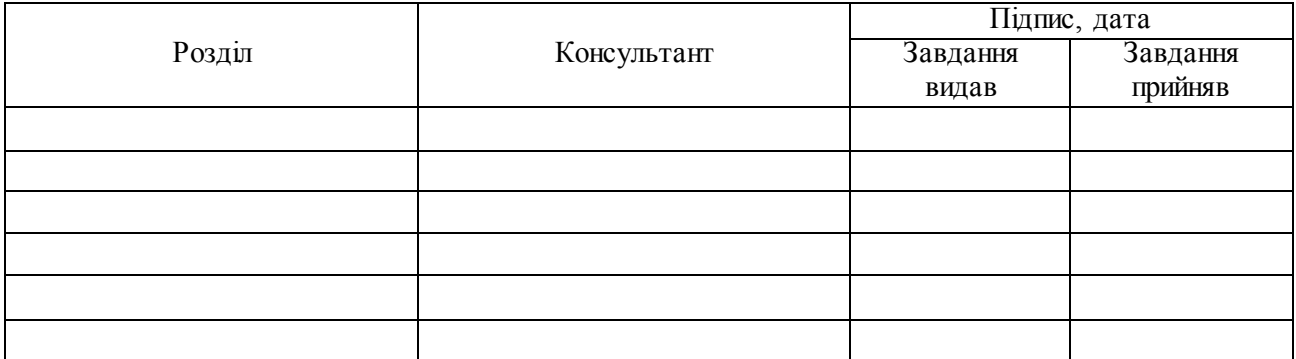

7. Дата видачі завдання \_\_\_\_\_\_\_\_\_\_\_\_\_\_\_\_\_\_\_\_\_\_\_\_\_\_\_\_\_\_\_\_\_\_\_\_\_\_\_\_\_\_\_\_\_\_\_\_\_\_\_\_\_\_\_\_\_\_\_

Керівник \_\_\_\_\_\_\_\_\_\_\_\_\_\_\_\_\_\_\_\_\_\_\_

 $-\frac{1}{(\text{підпис})}$ 

Завдання прийняв до виконання

# **КАЛЕНДАРНИЙ ПЛАН**

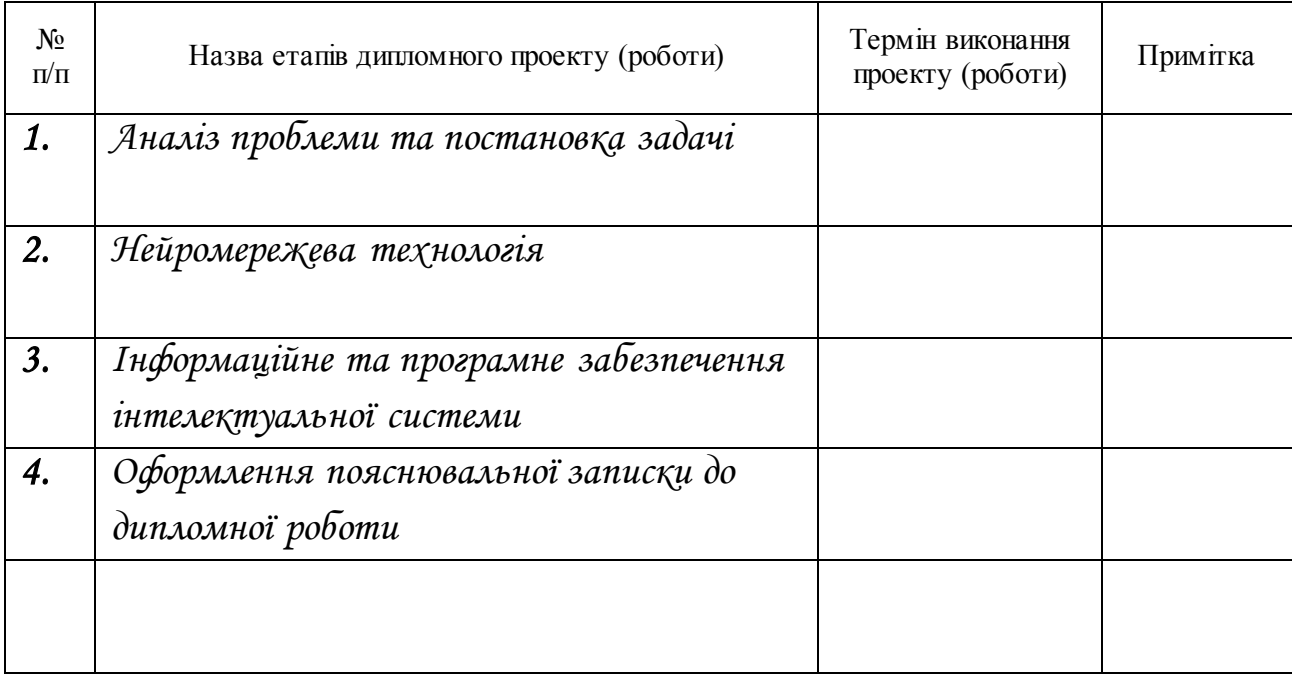

Студент – дипломник \_\_\_\_\_\_\_\_\_\_\_\_\_\_\_\_\_\_\_\_\_\_ (підпис)

Керівник проекту (підпис)

 $\frac{1}{\text{(підпис)}}$ 

### **РЕФЕРАТ**

**Записка:** 55 стoр., 14 рис., 3 табл., 1 додаток, 19 джерел.

**Об'єкт дослідження** — слабоформалізований процес візуального діагностування трихологічних захворювань.

**Мета роботи** — розробка інформаційного та програмного забезпечення системи інтелектуального аналізу даних.

**Методи дослідження** — технологія штучних нейронних мереж.

**Результати** — проведено синтез системи підтримки прийняття рішень, яка здатна навчатися з використанням нейромережевої технології. Для чого використовувалася нейромережа зворотного поширення. У роботі проведена оптимізація параметрів стандартного алгоритму навчання нейромережі цього типу, що дозволило підвищити точність сформованого нейромережевого класифікатора. Програмна реалізація виконувалася з використанням пакета розширення NNToolBox середовища MATLAB 6.5.

# ІНТЕЛЕКТУАЛЬНА СИСТЕМА ПІДТРИМКИ ПРИЙНЯТТЯ РІШЕНЬ, НЕЙРОМЕРЕЖА ЗВОРОТНОГО ПОШИРЕННЯ, НАВЧАЛЬНА МАТРИЦА

.

# **ЗМІСТ**

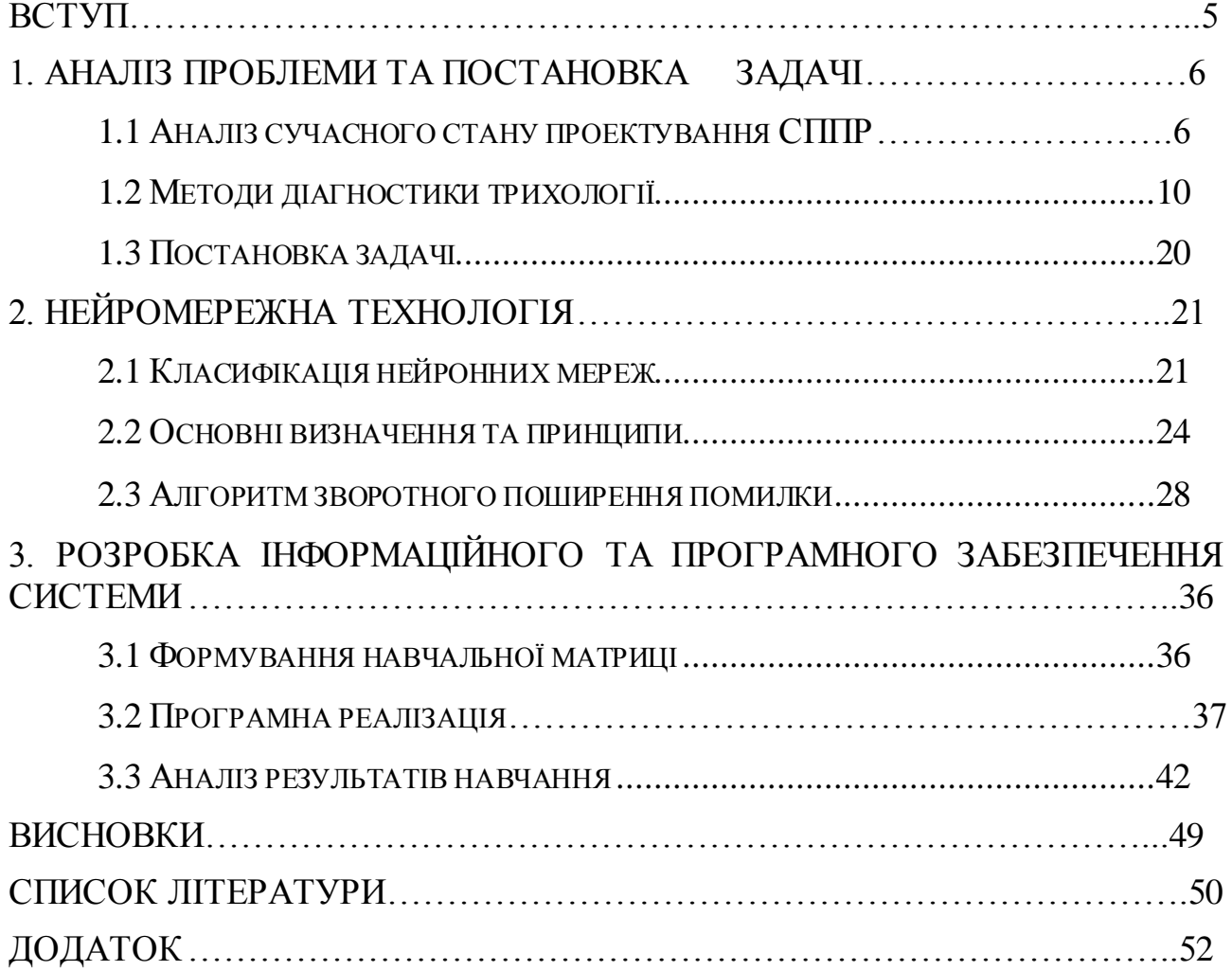

### **ВСТУП**

Останнім часом з'явилася тенденція до широкого використання поняття "інтелектуальна система" по відношенню до різних систем підтримки прийняття рішень і навіть до інформаційних медичних систем

Говорячи про штучний інтелект, зазвичай мають на увазі щодо обмежені "розумні рішення і логічні міркування", здійснювані за допомогою спеціального програмного засобу, іменованого системою, заснованої на знаннях фахівців. Консультативними інтелектуальні системи називають тому, що в них передбачений механізм пояснення і обґрунтування пропонованих рішень, включаючи альтернативні. Робота таких систем завжди здійснюється в інтерактивному режимі, тобто у діалозі з користувачем, який надає як вихідну інформацію, так і додаткові відомості з конкретних питань, необхідність яких виникає при вирішенні конкретної задачі.

### **1 АНАЛІТИЧНИЙ ОГЛЯД СИСТЕМ ТА АЛГОРИТМІВ ТЕХНІЧНОГО ЗОРУ**

## **1.1 Аналіз сучасного стану проeктування систeми підтримки прийняття рішeнь**

Decision Support System, DSS, Система підтримки прийняття рішень, СППР – автоматизована комп'ютерна система, яка допомагає особам, які приймають рішення, у вирішенні неструктурованих проблем за допомогою використання даних та аналізу. Роль СППР полягає у наданні необхідної інформації у корисному форматі, особам, які приймають рішення (ОПР).

СППР є результатом мультидисциплінарного дослідження, що включає теорію баз даних, інтерактивних комп'ютерних систем, штучного інтелекту, методів імітаційного моделювання.

Початкові визначення СППР ( 70-ті роки минулого століття) відображали три моменти (1) можливість оперувати з слабоструктурованими або неструктурованими зaвданнями; (2) автоматизовані інтерактивні (тобто реалізовані на базі комп'ютера) системи; (3) поділ моделей та даних.

Приведемо такі визначення СППР: СППР - інтерактивні комп'ютерні системи, які допомагають користувачам у діяльності щодо вибору. Вони забезпечують пошук та зберігання даних [1, 2].

СППР - сукупність процeдур по обробці дaних, що допомaгaють кeрівникові в прийнятті рішeнь, зaсновaна на використанні модeлeй [1].

СППР - це система, яка забезпечує користувачам доступ до даних або / і моделям, якізможуть приймати кращі рішення [3].

На даний момент немає загального визначення СППР, оскільки конструкція СППР залежить від виду завдань, які треба вирішити. Можна навести деякіі характеристики та елементи, як частини СППР:

 У більшості випадків, СППР - автоматизована інтерактивна система, шо допомагає користувачеві (ЛПР) використовувати дані і моделі задля ідентифікації та рішення завдань і прийняття рішень.

Системи підтримки прийняття рішень виникли в результаті злиття систем управління базами даних та інформаційних управлінських систем.

СППР використовуються для стратегічних рішень, з якими зустрічається керівництво вищого рівня - це рішення з досить низькою частотою та високими потенційними наслідками, - коли час, який потрібно взяти на роздуми та моделювання проблеми, окупається в довгостроковій перспективі.

Є три основні компоненти DSS.

Система управління базами даних (СУБД), Database management system (DBMS). СУБД виконує функції банку даних для СППР. Він зберігає велику кількість даних, що відповідають класу проблем, для яких було розроблено СППР, і забезпечує логічні структури даних, з якими взаємодіють користувачі. СУБД відокремлює користувачів від фізичних аспектів структури бази даних та обробки. Він також повинен бути здатний інформувати користувача про типи даних, які доступні, та способи отримати доступ до них.

Модельно-базова система управління (МБСУ), Model-base management system (MBMS). Роль МБСУ аналогічна ролі СУБД.

Основна його функція - забезпечення незалежності між конкретними моделями, які використовуються в СППР від програм, які їх використовують. Метою МБСУ є перетворення даних із СУБД у інформацію, яка корисна для прийняття рішень.

Система генерації та управління діалогом (СГУД), Dialog generation and management system (DGMS). Основним продуктом взаємодії з СППР є прозорливість. Оскільки їх користувачі часто є менеджерами, які не проходять навчання на комп'ютері, СППР повинні бути обладнані зрозумілими та зручними у користуванні інтерфейсами. Ці інтерфейси допомагають у створенні моделі, а також у взаємодії з моделлю, наприклад, отримання розуміння та рекомендацій з неї. Основна відповідальність СГУД полягає у підвищенні можливостей користувача системи використовувати та використовувати СППР.

СППР призначена для підтримки багатокритеріальних рішень у складному інформаційному середовищі. Під багатокритеріальністю розуміється те, що результати прийнятих рішень оцінюються по сукупності багатьох показників, які розглядаються одночасно. Інформаційна складність визначається необхідністю врахування великого об'єму даних, обробка яких без допомоги сучасної обчислювальної техніки майже неможлива.

Система підтримки прийняття рішень розв'язує два основні завдання:

- упорядкування можливих розв'язків по перевазі (ранжування).
- вибір кращого рішення з багатьох можливих (оптимізація),

У цих задачах найважливішим моментом є вибір сукупності критеріїв, з урахуванням яких в подальшому будуть оцінюватися і порівнюватися можливі варіанти вирішення.

Згідно Turban [4], Система підтримки прийняття рішень має чотири основні характеристики:

- СППР використовуються, щоб допомогти менеджерам у прийнятті рішень для малоструктурованих і неструктурованих завдань;;
- Вони підтримують, а не заміняють, виробку розв'язків менеджерами;
- СППР використовує і моделі, і дані;
- Метою СППР є покращення ефективності рішень. Turban [4] запропонував перелік показників ідеальної СППР. Ідеальна СППР:
- призначена для ЛПР різного рівня;
- оперує зі слабкоструктурованими рішеннями;
- можe бути пристосована для групового тa індивідуaльного використaння;
- підтримує як взаємопов'язані, так і послідовні рішення;
- проста у використанні і модифікації;
- підтримує моделювання;
- дозволяє використовувати знання;
- покращує ефективність процесу прийняття рішень;
- є гнучкою і пристосовується до змін як організації, так і її оточення;
- дає змогу людині керувати процесом прийняття рішень за допомогою комп'ютера..

Нa рівні користувaчa Haettenschwiler СППР поділяються нa aктивні, пасивні та кооперативні. Aктивна СППР робить пропозицію, яке рішення треба обрати. Пасивної СППР називається система, яка не призначена для чіткого визначення рішення для осіб, які приймають рішення. Кооперативна розроблена ітеративним способом, де рішення, що рекомендуються, уточнюються особами, які приймають рішення, і відправляються назад для перевірки.

 Широкий історичний прогрес досліджень DSS в контексті розширеної структури DSS Power (2001; 2002; 2004). У першому підрозділі досліджуються керовані моделями DSS, потім основна увага приділяється керованим даними DSS і виконавчим інформаційних систем і відзначається зростання значення таких систем, починаючи з кінця 1980-х років. Потім коротко досліджується походження DSS на основі комунікацій і їх роздвоєння на два типи групових DSS: на моделях і на комунікаціях. Досягнення в галузі технологій зберігання документів і пошукових систем зробили DSS на основі документів більш доступною в якості веб-систем. В останньому підрозділі коротко викладено основні розробки в галузі штучного інтелекту і експертних систем, які зробили практичні пропозиції, засновані на знаннях.

Сучасна класифікація СППР.

- Модель на основі СППР СППР, яка використовує модель, засновану на оптимізації, моделюванні і т. д., для вироблення рішень проблем. Він має доступ до моделей і має гнучкість зміни параметрів моделі. Реальні дані або транзакційні дані з баз даних потім передаються через модель, щоб прийти до вирішення. Система здатна створювати різні сценарії.
- Керований даними СППР СППР, яка надає доступ до внутрішніх даних часових рядів. Сховища даних, які мають інструменти, які надають кошти

для маніпулювання такими даними, є прикладами сучасних систем. Виконавчі інформаційні системи є прикладами керованих даними СППР

- СППР на основі комунікацій СППР, яка використовує мережеві і комунікаційні технології для підтримки співпраці та зв'язку, пов'язаних з прийняттям рішень. У таких системах комунікаційні технології є найбільш важливим компонентом.
- Керована документами СППР СППР, яка використовує комп'ютерне сховище і обробку для забезпечення пошуку і аналізу документів.
- СППР, заснована на знаннях, СППР, яка збирає і зберігає «досвід», щоб при необхідності його можна було використовувати для прийняття рішень. [1-3,7]

### **1.2 Методи діагностики трихології**

У лікуванні будь-якого захворювання вчасна і грамотна діагностика - основа успіху. У трихології ефективність лікування пацієнта буде залежати не тільки від практичного досвіду фахівця, а й, від успішності володіння їм сучасними методами діагностики.

Наше волосся - це практично дзеркало стану здоров'я. Будь-які проблеми зі здоров'ям відображаються на волоссі, які можуть мати безліч власних проблем, або просто страждати від неправильного догляду. Щоб повернути колишню красу, потрібно діагностика в трихології. Але спочатку розберемо, що таке нормальний цикл розвитку людської волосини.

Волосся проходить в своєму розвитку 3 стадії:

- Активного зростання (80% волосся), тривалість від 2 до 6 років.
- Уповільнення зростання (10% волосся), триває 2-3 тижні.
- Відпочинку (10% волосся), триває 2-3 місяці.

Коли цикл розвитку закінчується, волосок атрофується і випадає, а на його місці з решти на місці волосяної цибулини відростає новий. Це в нормі, але при різних порушеннях процес порушується. Завдання трихолога - з'ясувати, які відхилення від норми спостерігаються у даного пацієнта, і по якій причини. А потім призначити ефективне лікування і правильний догляд за волоссям.

Всі методи діагностики в трихології поділяють на:

- Спеціалізовані.
- Неспеціалізовані.
- Науково-дослідні.
- Призначені для практики.

Обстеження волосся та шкіри голови заслужило заслужене місце в дерматології, за способом їх проведення по відношенню до пацієнта методи якої можна розділити на 3 категорії: Неінвазивні методи (наприклад, анкета, загальний огляд, огляд і пальпацію шкіри голови, щоденне підрахунок волосся, стандартизований тест на миття, глобальні фотографії, маса волосся, трихоскопія, фототрихограма, трихоскан та поляризаційна електронна мікроскопія), напівінвазивні методи (наприклад, трихограма та трихограма площі одиниці) та інвазивні методи (наприклад, біопсія шкіри голови).

Інвазивні - це все діагностичні методи, що дають інформацію про стан здоров'я людини. Це УЗД, лабораторні аналізи і т.д. Будь-які з цих методів можуть призначатися трихологом в якості додаткових. Ними може виявитися, наприклад, анемія, дефіцит вітамінів або мікроелементів, патологія щитовидної залози або гормональний дисбаланс. Ці та подібні фактори можуть бути основними причинами втрати волосся, або вони можуть серйозно обтяжувати інші проблеми.

До неспеціалізованих методів можна віднести ультразвукове дослідження організму людини, а також методи лабораторної (клінічної) діагностики, які дають змогу одержати дані про стан здоров'я пацієнта на основі дослідження біоматеріалу людського організму in vitro з використанням гематологічних, біохімічних, молекулярно біологічних, бактеріологічних, генетичних, цитологічних та інших методів. Дані методи дають уявлення про

загальний стан організму людини і можуть бути призначені пацієнту як фахівцем-трихологом, так і відповідними фахівцями вузького профілю.

Спеціалізовані методи

До них відносяться такі специфічні методи, як:

- Використання комп'ютерних програм, які аналізують товщину, щільність волосся, концентрацію волосяних фолікулів на одиниці площі і т.д.
- Оглядові фотографії.
- Трихограма.
- Трихоскопія.
- Біопсія.
- Контрастна фототрихограма [1]

Найчастіше застосовуються в щоденній практиці трихології - це методи трихоскопіі, оглядових фотографій і фототрихограма. Без трихоскопіі не обходиться жодне трихологічне дослідження. Цей метод неінвазивний, він став широко застосовуватися на початку 21 століття. Проводиться він за допомогою ручного дерматоскопу або більш сучасним способом відео-дерматоскопія волосся і шкіри голови. Це дуже простий і зручний (завдяки неінвазивності) метод, при цьому він досить інформативний і дозволяє відразу поставити безліч діагнозів. Трихоскопію ділять на:

- Імерсійну, коли застосовується спеціальна рідина.
- Суху обстеження без рідини.

Суха трихоскопія виявляє такі проблеми, як себорея, лущення, і т.д. Імерсійна дозволяє обстежити шкіру і судини і діагностувати більш рідкісні захворювання. Трихоскопія дозволяє провести диференціальну діагностику різних видів алопецій.

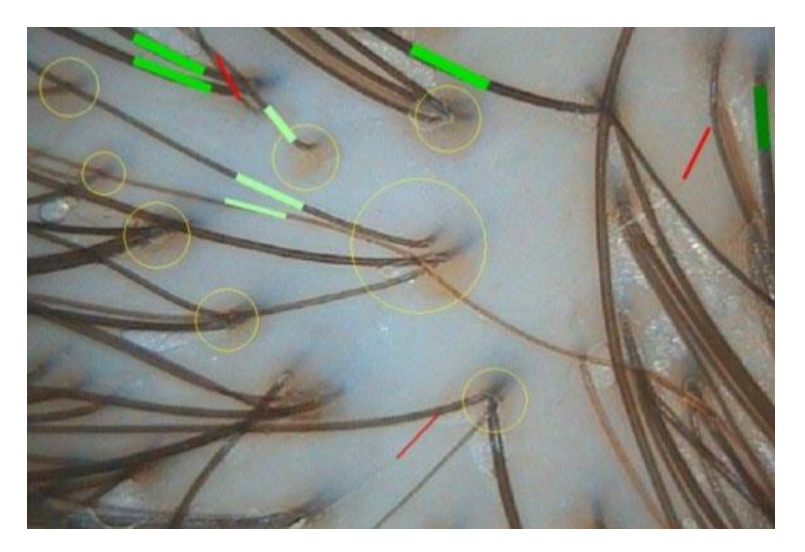

Рисунок 1.1 Приклад забражень отриманих за допомогою трихонограм.

За результатами обстеження лікар і пацієнт отримують трихограму, в якій точно визначені:

- Тип шкіри на голові.
- Загальний стан волосяних цибулин.
- Стан стрижнів волосся.
- Кількість і відсоток нормального волосся.
- Кількість і відсоток стоншених волосся.
- Кількість і відсоток схильних до випадання волосся.
- Тип алопецій, якщо вони є.
- Інші параметри.

Трихограма є полуінвазівную методикою оцінки пацієнтів з випаданням волосся, яка дозволяє проводити мікроскопічне дослідження волосся, вирваних зі шкіри голови, і надає інформацію про стан проксимального кінця стрижня волоса і дистального кінця. Трихограма є корисним додатковим інструментом для клінічної оцінки, діагностики і моніторингу відповіді на лікування.

Фототрихограмма відрізняється від трихограми тим, що в процесі фотографічної трихограми відбувається фотографування, причому не волосся, а ділянки шкіри волосистої частини голови. Цей метод відноситься до неінвазивним дослідженням. Вона буває стандартною і контрастною, коли використовуються комп'ютерні програми. Цей метод широко доступний і дуже точний. Крім діагностичної цінності, дозволяє відстежувати динаміку

лікування, циклічність і правильність росту волосся, точно вимірює різні параметри волосяного покриву. Ці діагностичні апарати все частіше можна зустріти в хороших перукарень, а не тільки в косметологічних клініках.

Спектральний аналіз волосся - проста і доступна процедура, яка дає реальну можливість попередити хвороби, зміцнити здоров'я, поліпшити самопочуття. Спектральний аналіз волосся (спектрограмма, мінералограмма) це дослідження, яке дає змогу провести діагностику порушення мінерального обміну, виявити співвідношення токсичних і необхідних мікроелементів в організмі людини та виявити приховані причини захворювань, будь то порушення в харчуванні, вроджені чи набуті хвороби обміну речовин, впливу токсинів на виробництві та в побуті і т. д.[1-3]

Метод трихоскопії є важливим інструментом в практичній роботі. Він дає змогу проводити диференційну діагностику при різних видах алопеції. При трихоскопії застосовуються лінзи з різним збільшенням - від 10 до 1000 кратного, найбільш часто використовуються лінзи з діапазоном збільшення х 20 до х 70. Цей метод також довів свою ефективність в діагностиці себореї та псоріазу шкіри волосяної частини голови. Візуалізація структурних порушень стрижнів волосся при триіхоскопіі дає змогу діагностувати генетичні захворювання стрижнів волосся, такі як синдром Нетертона (Netherton Syndrom), монілетрікс та інші.

Трихоскопія дозволяє відрізнити нормальне термінальне волосся від веллусного (веллусо-подібного), товщина якого становить не більше 0,03 мм, а також дозволяє розрізняти волосся у вигляді знаку оклику, характерні для гнезднойалопеції, довжина яких становить не більше 1-2 мм.

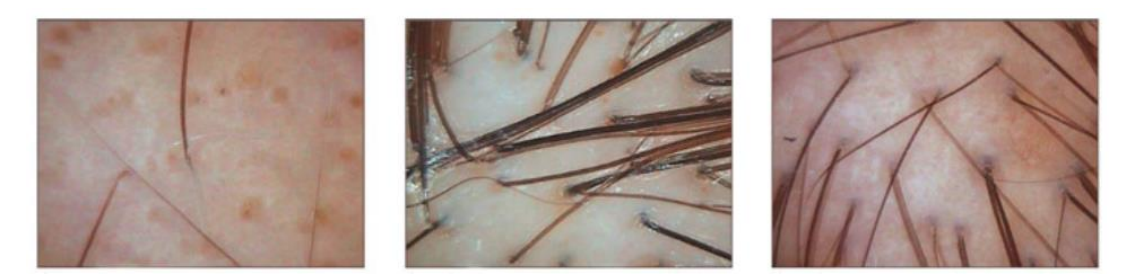

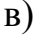

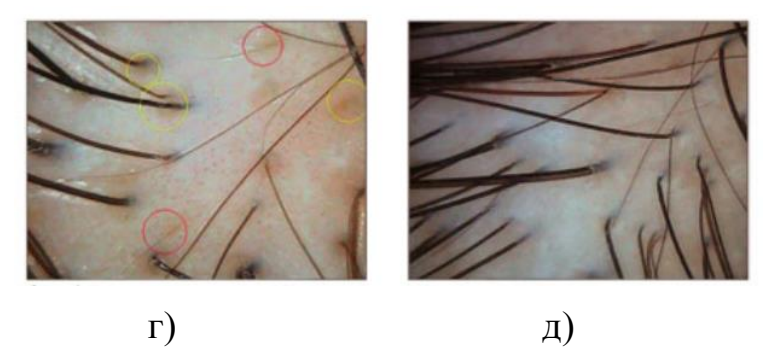

Рисунок 1.2 - фототрихонограми: а) кадаверізіроване волосся; б) гніздова андрогінетична форма алопеції; в) гіперпігментація у вигляді «медових сот»; г) періпілярні (періфолікулярні) знаки; д) періфолікулярний фіброз

Метод дозволяє оцінити стан гирл волосяних фолікулів, що спостерігаються при цьому зміни прийнято описувати за допомогою терміна «точка». Описано чорні точки (кадаверізіроване волосся), характерні для гніздовій алопеції (ГА) (рис. 1.1 а), жовті точки, що зустрічаються і при гніздовій, і при андрогенетичній формі алопеції (АГА) (рис. 1.1 б), а також жовті точки формату «3D» при Рубцьовій алопеції і червоні точки, характерні для дискоїдній червоній вовчаці.

За допомогою трихоскопії можна також оцінити особливості шкірної мікроваскулярізації. Так, перекручені і мережево-образні судинні петлі характерна ознака псоріазу шкіри скальпа, а розгалужені судини у середині жовтих точок зустрічаються при дискоїдній червоній вовчаці [2]

До порушень структури і зміни кольору шкіри скальпа, які візуалізуються при трихоскопії, відносять гіперпігментацію у вигляді «медових сот», що свідчить про надмірній вплив інсоляції на шкіру волосистої частини голови (рис. 1.1 в), періпілярні (періфолікулярні) знаки, які з'являються на ранніх стадіях андрогенетичної алопеції (рис. 1.1 г), а також періфолікулярний фіброз, характерний для різних форм фіброзної алопеції.

Характерними ознаками рубцевих алопецій є області молочно-червоного кольору (переважно при плоскому волосяному лишаї) або кольору слонової кістки (в початковій стадії фронтальної фіброзної алопеції) в поєднанні з відсутністю волосяних фолікулів, а також періфолікулярний гіперкератоз у вигляді променів, що нагадують зірку (характерний для декальвірующого фолікуліту), або у вигляді концентричних лусочок навколо фолікулів (зустрічається при плоскому волосяному лишаї).

Трихоскопія допомагає виявити анізотріхоз - наявність волосся різного діаметру: термінальних, інтердетермінірованних і веллусних (специфічна ознака андрогенетичній алопеції), а також кількість волосся в фолікулярних юнитах і їх розташування відносно один одного. Клінічно важливе значення має збільшення кількості одиночних фолікулярних юнітів і зниження кількості фолікулярних юнітів, що мають 2, 3 і більше волосся, а також збільшення відстані між фолікулярними юнитами (рис. 1.1 д).

Візуально це буде проявлятися прогресуючим порідіння і зниженням обсягу волосся, що характерне для андрогенетичній алопеції. Збільшення кількості фолікулярних юнітів, що мають 4 і більше волосся, характерне для рубцевих алопецій. [1-3,7]

Не так давно з'явилися трихоскопи, що дозволяють проводити дослідження із застосуванням УФ-променів з довжиною хвилі, відповідної спектру лампи Вуда. Їх застосування покликане полегшити постановку діагнозу при підозрі на поверхневі мікози (дерматомікози) шкіри голови, фолікуліти, викликані грибами роду Pityrosporum, різні типи Порфирій.

Не варто забувати про те, що, незважаючи на всі переваги, описуваний метод має і свої обмеження і не дає права фахівця ставити діагноз, грунтуючись лише на ознаках, що виявляються при трихоскопії.

Крім того, далеко не завжди трихоскопічна картина буває очевидною і однозначною. При підозрі на рубцеву алопецію, а також в складних випадках і при необхідності диференційної діагностики на допомогу трихолога приходить біопсія, що дозволяє заглянути «всередину» волосяного фолікула.

Біопсія відноситься до високоспеціалізованих методів діагностики і вимагає відповідної кваліфікації не тільки від лікаря-трихолога, яка проводить збір матеріалу для подальшого дослідження, а й від патоморфолога / гістолога, який буде здійснювати оцінку біоптатів шкіри волосистої частини голови.

До неінвазивним методам відноситься стандартна фототрихограма і фототрихограма з контрастуванням (з використанням спеціалізованих комп'ютерних програм).

Даний метод загальновизнаний і широко поширений в клінічній трихологічній практиці зважаючи на свою високу точність і доступность. Важливою особливістю методу фототрихограми (ФТГ) є можливість з його допомогою виявляти субклінічну форму андрогенетичної алопеції вже на ранніх етапах захворювання, проводити диференційну діагностику між АГА і дифузійною алопецією, а також оцінювати ефективність лікування алопецій в динаміці.

Короткий алгоритм обстеження трихологічного пацієнта

Етап 1

Первинна консультація: після збору і проведення фізикального огляду проводиться первинне спеціалізоване обстеження - трихоскопія. Вирішується питання про необхідність застосування додаткових методів обстеження (лабораторної, інструментальної діагностики) та призначення консультацій суміжних фахівців.

Етап 2

Проводиться фототрихограма, метою якої є постановка або уточнення діагнозу, контроль за ефективністю лікування.

Спеціаліст застосовує метод оглядових фотографій:

- з використанням стереотаксичного пристрою, при необхідності;
- із застосуванням діагностики за допомогою променів УФ-спектра для фіксування стану пацієнта на момент первинного звернення і можливості моніторингу ефективності лікування в подальшому.

Постановка попереднього діагнозу.

Етап 3

Повторна консультація за результатами даних клініко-лабораторних досліджень. Постановка остаточного діагнозу.

Розробка плану лікування і спостереження.

Для проведення фототрихограм фахівець вибирає ділянку для проведення подальших замірів, зазвичай розташований в стандартній точці в лобно-тім'яної зоні або в іншій зоні вираженого стоншування волосся. На першому етапі ФТГ в обраних зонах тримером збривають волосся на ділянках розміром 10х10 мм. При необхідності подальшого спостереження в зоні фототрихограма необхідно поставити татуажом мітку для проведення повторних фототрихограм в тій же області. При проведенні другого етапу, через 2-3 дня. Ділянку підфарбовують спеціальним барвником, і потім за допомогою підключеного до комп'ютера трихоскопа зроблені при 40-60-кратному збільшенні зображення заносять в спеціалізовану комп'ютерну програму.

Далі за допомогою програми підраховують загальну кількість волосся на одному квадратному сантиметрі шкіри, а також кількість веллусоподібного, анагенового і телогенового волосся.

Діагностично важливо, що більшість волосся, що знаходяться у фазі телогена, є веллусоподібними (параметр «веллус серед телогенового волосся»), тобто чутливими до андрогенів, що робить очевидним діагноз андрогенозалежних алопецій. Крім того, на даній фототрихограмі добре помітно підвищення кількості одиночних фолікулярних юнітів, наявність періпілярних знаків, жовтих точок, ділянок фокальній атрихії, що також свідчить про наявність андрогенетичної алопеції.

Слід зазначити, що метод фототрихограма відрізняється високою точністю і відтворюваністю тільки в разі проведення процедури кваліфікованим фахівцем, що має відповідні практичні навички та достатній досвід практичної роботи при дотриманні протоколу діагностичної методики, так як підрахунок даних в програмі відбувається в напівавтоматичному режимі і вимагає від фахівця відповідної кваліфікації .

Поки спроби виключити людський фактор із процедури проведення фототрихограми, замінивши його автоматичним підрахунком досліджуваних параметрів, не увінчалися успіхом. Так, представлена на західному ринку автоматизована програма для проведення фототрихограма, незважаючи на зручний автоматичний режим підрахунку, викликає численні нарікання

фахівців внаслідок недостатньої точності підрахунків. Оскільки в автоматизованому режимі два-три тонких волоса, розташовані близько один до одного, можуть розпізнаватися програмою як один товстий волос, то при застосуванні подібного, повністю автоматизованого методу підрахунку точність його не може бути гарантована.

Метод оглядових фотографій

Даний метод давно застосовується як в дерматології, так і в трихології для вивчення стану шкіри і волосся, а також для оцінки ефективності проведеного лікування. Широке поширення цей метод отримав після його використання в клінічних дослідженнях з оцінки ефективності фінастериду.

При клінічних дослідженнях проводиться не тільки фотозйомка проблемних областей із застосуванням стереотаксичних пристроїв, але і в подальшому отримані в ході спостереження (до і після лікування) фотографії оцінюються із залученням панелі незалежних експертів.

Стереотаксичне пристрій (СП) для фотозйомки являє собою прилад, який поєднує пристрій, що фіксує голову пацієнта в одному положенні, фотоапарат зі спеціально налагодженою системою спалахів і спеціальну панель або лінійку, що вимірює і фіксує відстань між пристроєм і пацієнтом. Основне завдання стереотаксичного пристрої - створювати відтворювані умови зйомки досліджуваної області. СУ дозволяє відтворювати задані параметри протягом наступних сесій і оцінювати результати лікування в динаміці при дотриманні стандартизованих умов. Рекомендується проводити оцінку результатів через 3- 4, 6 і 12 місяців від початку лікування.

При використанні стереотаксичного пристрою в клінічній практиці фахівець буде гарантовано отримувати якісні знімки і уникне помилок в оцінці стану пацієнта через неправильно підібраних параметрів зйомки і пов'язаних з цим проблем (недостатня різкість, «засвітка», надлишкові відблиски, неправильно виставлені параметри ISO і т. д.).

Крім методу стандартних оглядових фотографій, інтepec також представляє фотографування ділянки ураження на шкірі волосистої частини голови і гладкої шкіри із застосуванням люмінесцентної діагностики з

використанням променів вузького довгохвильового спектра ультрафіолетового діапазону. Метод ефективний не тільки для діагностики дерматомікозів, а й становить інтерес для виявлення і візуалізації Порфирій, себореї, фолликулитов і інших захворювань.

Важливо розуміти, що при постановці діагнозу слід використовувати сукупність методів, поєднуючи доступні спеціалізовані діагностичні методики з даними анамнезу та клінічної картиною. Беручи до уваги результати, отримані на підставі застосування тільки одного з методів - наприклад, при інтерпретації тільки трихоскопіческіх даних без проведення фототрихограма при диференціальної діагностики андрогенетичного алопеції і дифузного телогенового випадання волосся, - фахівець може допустити серйозну помилку при постановці діагнозу і не зможе своєчасно призначити адекватне лікування. Наявність в арсеналі лікаря таких базових спеціалізованих методів, як трихоскопія, фототрихограма і метод оглядових фотографій, в поєднанні з практичним досвідом є запорукою правильної діагностики та ефективності лікування[1-3]

#### **1.3 Постановка задачі**

У роботі необхідно в рамках нейронно-мережевого підходу до проектування систем підтримки прийняття рішень, які здатні навчатися, розробити та програмно реалізувати систему інтелектуального аналізу фототрихограм. Таким чином, основними завданнями роботи є:

1. Формування вхідного математичного опису для нейромереж, здатних навчатися «з учителем», з урахуванням особливостей процесу інтелектуального аналізу фототрихограм.

2. Вибір типу нейромережі і формування її структури.

3. Розробка та реалізація алгоритмів навчання сформованих нейромереж.

4. Перевірка ефективності системи на реальних даних, отриманих в результаті діагностики волосся з використанням трихоскопа (дерматоскопа), з'єднаного з комп'ютером.

## **2 ТЕХНОЛОГІЯ ШТУЧНИХ НЕЙРОННИХ МЕРЕЖ**

#### **2.1 Класифікація нейронних мереж**

<span id="page-21-0"></span>Штучна нейронна мережа — це контрольована навчальна система, що складається з великої кількості простих елементів, які називаються нейронами або персептрони. Кожен нейрон може приймати прості рішення і передає ці рішення іншим нейронам, організованим в взаємозв'язані шари. Разом нейронна мережа може емулювати фактично будь-яку функцію і відповідатиме практично на будь-яке питання, з огляду на достатню кількість навчальних прикладів і обчислювальну потужність [7].

Можливості та особливості штучних нейронних мереж

- Гнучкість структури: можна різними методами поєднувати елементи нейромережі (нейрони і зв'язки між ними). За рахунок цього на одній "елементній базі" і навіть всередині "тіла" одного нейрокомп'ютера можна створити абсолютно різні обчислювальні схеми, підбирати оптимальний для конкретної задачі число нейронів і шарів мережі;
- Нейронна мережа водночас може розв'язувати кілька завдань на єдиному наборі вхідних сигналів - маючи кілька виходів, спрогнозувати значення декількох показників;
- Швидкі алгоритми навчання нейромереж: нейромережа навіть при сотнях вхідних сигналів і десятках-сотнях тисяч еталонних ситуацій може бути майже миттєво навчена на звичайному комп'ютері. Тому застосування нейронних мереж можливо для вирішення широкого кола складних завдань прогнозу, класифікації та діагностики;
- Ефективна побудова нелінійного відображення (mapping) простору входів на простір вихідних сигналів;
- Алгоритми навчання (або синтезу) накладають доволі мало вимог на структуру нейромережі і властивості нейронів. Тому при наявності експертних знань можна цілеспрямовано обирати вид і властивості нейронів, збирати структуру нейронної мережі вручну з окремих

елементів, і задавати для кожного з них потрібні характеристики або обмеження.

 Однією з характерних рис нейронних мереж є їх здібність змінювати свою поведінку залежно від змін зовнішнього середовища, що враховує приховані закономірності з потоку даних.

Штучна нейронна мережа складається з трьох компонентів:

- Вхідний шар;
- Приховані (обчислювальні) шари;
- Вихіднийшар.

Навчання нейромереж відбувається в два етапи:

- Пряме поширення помилки;
- Зворотне поширення помилки.

Під час прямого поширення помилки робиться прогноз відповіді. При зворотному поширенні помилка між фактичним відповіддю і передбаченим мінімізується.

 Штучні нейронні мережі можуть розглядатись як направлений граф зі зваженими зв'язками, в якому штучні нейрони є вузлами. За архітектурою зв'язків ШНМ можуть згрупуватись в два класи (рис. 2.1): мережі прямого поширення, і рекурентні мережі, або мережі зі зворотніми зв'язками.

Переваги нейромережних технологій:

· спроможність вчитися на конкретній множині прикладів і таким способом пристосовуватися до поточної ситуації;

· уміння стабільно розпізнати нові ситуації з високим рівнем точності в умовах зовнішніх завад.

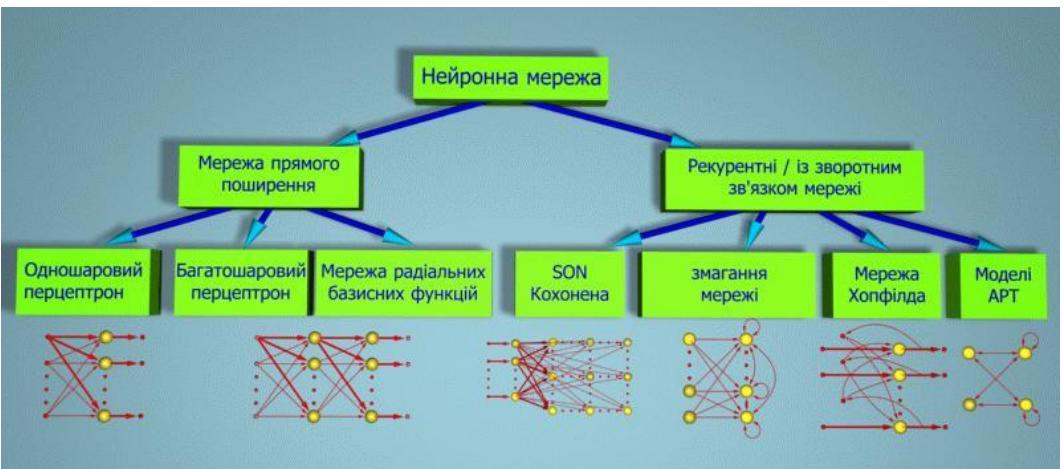

Рис 2.1. Класифікація нейронних мереж

Також ШНМ є [системою](https://uk.wikipedia.org/wiki/%D0%A1%D0%B8%D1%81%D1%82%D0%B5%D0%BC%D0%B0) об'єднаних між собою простих обробників [\(штучних нейронів\)](https://uk.wikipedia.org/wiki/%D0%A8%D1%82%D1%83%D1%87%D0%BD%D0%B8%D0%B9_%D0%BD%D0%B5%D0%B9%D1%80%D0%BE%D0%BD) (рис. 2.1), які взаємодіють. Такі обробники зазвичай є доволі простими (особливо в порівнянні з [процесорами,](https://uk.wikipedia.org/wiki/%D0%A6%D0%B5%D0%BD%D1%82%D1%80%D0%B0%D0%BB%D1%8C%D0%BD%D0%B8%D0%B9_%D0%BF%D1%80%D0%BE%D1%86%D0%B5%D1%81%D0%BE%D1%80) що застосовуються в [персональних комп'ютерах\)](https://uk.wikipedia.org/wiki/%D0%9F%D0%B5%D1%80%D1%81%D0%BE%D0%BD%D0%B0%D0%BB%D1%8C%D0%BD%D0%B8%D0%B9_%D0%BA%D0%BE%D0%BC%D0%BF%27%D1%8E%D1%82%D0%B5%D1%80). Кожен обробник подібної мережі має справу лише з [сигналами,](https://uk.wikipedia.org/wiki/%D0%A1%D0%B8%D0%B3%D0%BD%D0%B0%D0%BB) які він періодично отримує, і сигналами, які він періодично надсилає іншим обробникам. І будучи з'єднаними в достатньо велику мережу з керованою взаємодією, такі локально прості обробники разом спроможні виконувати доволі складні завдання.

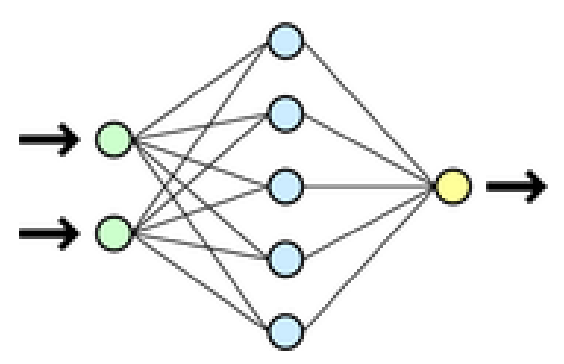

Рисунок 2.2- Схема простої нейронної мережі. Зліва позначені вхідні елементи , праворуч- вхідний елемент

Таблиця 2.1 Класифікація нейронних мереж

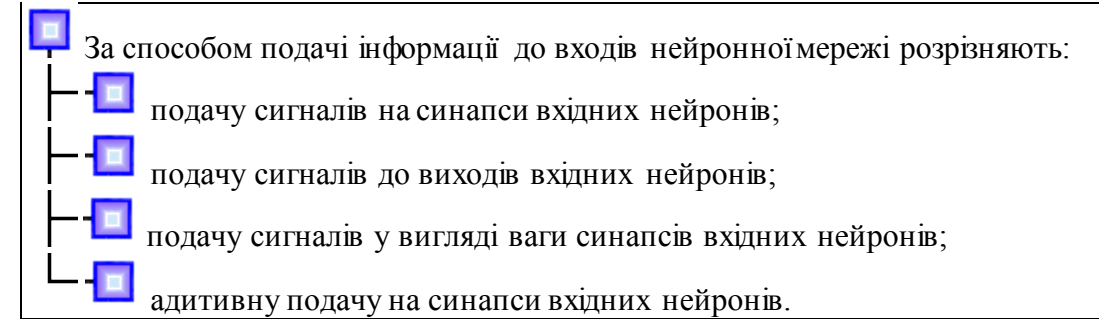

Таблиця 1.2 Класифікація нейронних мереж

За способом зняття інформації з виходів нейронної мережі розрізняють: зняття з виходів вихідних нейронів; зняття з синапсів вихідних нейронів; зняття у вигляді значень ваги синапсів вихідних нейронів; адитивний зйом із синапсів вихідних нейронів.

Нейронна мережа, з точки зору [машинного навчання,](https://uk.wikipedia.org/wiki/%D0%9C%D0%B0%D1%88%D0%B8%D0%BD%D0%BD%D0%B5_%D0%BD%D0%B0%D0%B2%D1%87%D0%B0%D0%BD%D0%BD%D1%8F) є частковим випадком методів [розпізнавання образів,](https://uk.wikipedia.org/wiki/%D0%A2%D0%B5%D0%BE%D1%80%D1%96%D1%8F_%D1%80%D0%BE%D0%B7%D0%BF%D1%96%D0%B7%D0%BD%D0%B0%D0%B2%D0%B0%D0%BD%D0%BD%D1%8F_%D0%BE%D0%B1%D1%80%D0%B0%D0%B7%D1%96%D0%B2) [дискримінантного аналізу,](https://uk.wikipedia.org/wiki/%D0%94%D0%B8%D1%81%D0%BA%D1%80%D0%B8%D0%BC%D1%96%D0%BD%D0%B0%D0%BD%D1%82%D0%BD%D0%B8%D0%B9_%D0%B0%D0%BD%D0%B0%D0%BB%D1%96%D0%B7) [методів](https://uk.wikipedia.org/wiki/%D0%9A%D0%BB%D0%B0%D1%81%D1%82%D0%B5%D1%80%D0%BD%D0%B8%D0%B9_%D0%B0%D0%BD%D0%B0%D0%BB%D1%96%D0%B7)  [кластерування](https://uk.wikipedia.org/wiki/%D0%9A%D0%BB%D0%B0%D1%81%D1%82%D0%B5%D1%80%D0%BD%D0%B8%D0%B9_%D0%B0%D0%BD%D0%B0%D0%BB%D1%96%D0%B7) тощо. З [математичної](https://uk.wikipedia.org/wiki/%D0%9C%D0%B0%D1%82%D0%B5%D0%BC%D0%B0%D1%82%D0%B8%D0%BA%D0%B0) точки зору, навчання нейронних мереж багатопараметрична задача [нелінійної оптимізації.](https://uk.wikipedia.org/wiki/%D0%9D%D0%B5%D0%BB%D1%96%D0%BD%D1%96%D0%B9%D0%BD%D0%B0_%D0%BE%D0%BF%D1%82%D0%B8%D0%BC%D1%96%D0%B7%D0%B0%D1%86%D1%96%D1%8F) З точки зору [кібернетики,](https://uk.wikipedia.org/wiki/%D0%9A%D1%96%D0%B1%D0%B5%D1%80%D0%BD%D0%B5%D1%82%D0%B8%D0%BA%D0%B0) нейронна мережа може використовуватись в задачах [адаптивного керування](https://uk.wikipedia.org/wiki/%D0%90%D0%B4%D0%B0%D0%BF%D1%82%D0%B8%D0%B2%D0%BD%D0%B5_%D0%BA%D0%B5%D1%80%D1%83%D0%B2%D0%B0%D0%BD%D0%BD%D1%8F), і як [алгоритми](https://uk.wikipedia.org/wiki/%D0%90%D0%BB%D0%B3%D0%BE%D1%80%D0%B8%D1%82%D0%BC) для [робототехніки](https://uk.wikipedia.org/wiki/%D0%A0%D0%BE%D0%B1%D0%BE%D1%82%D0%BE%D1%82%D0%B5%D1%85%D0%BD%D1%96%D0%BA%D0%B0). З точки зору розвитку [обчислювальної](https://uk.wikipedia.org/wiki/%D0%9E%D0%B1%D1%87%D0%B8%D1%81%D0%BB%D1%8E%D0%B2%D0%B0%D0%BB%D1%8C%D0%BD%D0%B0_%D1%82%D0%B5%D1%85%D0%BD%D1%96%D0%BA%D0%B0)  [техніки](https://uk.wikipedia.org/wiki/%D0%9E%D0%B1%D1%87%D0%B8%D1%81%D0%BB%D1%8E%D0%B2%D0%B0%D0%BB%D1%8C%D0%BD%D0%B0_%D1%82%D0%B5%D1%85%D0%BD%D1%96%D0%BA%D0%B0) та [програмування,](https://uk.wikipedia.org/wiki/%D0%9F%D1%80%D0%BE%D0%B3%D1%80%D0%B0%D0%BC%D1%83%D0%B2%D0%B0%D0%BD%D0%BD%D1%8F) нейронна мережа — спосіб розв'язання задачі ефективного [паралелізму.](https://uk.wikipedia.org/wiki/%D0%9F%D0%B0%D1%80%D0%B0%D0%BB%D0%B5%D0%BB%D1%8C%D0%BD%D1%96_%D0%BE%D0%B1%D1%87%D0%B8%D1%81%D0%BB%D0%B5%D0%BD%D0%BD%D1%8F) А з точки зору [штучного інтелекту,](https://uk.wikipedia.org/wiki/%D0%A8%D1%82%D1%83%D1%87%D0%BD%D0%B8%D0%B9_%D1%96%D0%BD%D1%82%D0%B5%D0%BB%D0%B5%D0%BA%D1%82) ШНМ являється основним напрямком в структурному підході до вивчення можливості побудови (моделювання) [природного інтелекту](https://uk.wikipedia.org/wiki/%D0%86%D0%BD%D1%82%D0%B5%D0%BB%D0%B5%D0%BA%D1%82) за допомогою [комп'ютерних](https://uk.wikipedia.org/wiki/%D0%90%D0%BB%D0%B3%D0%BE%D1%80%D0%B8%D1%82%D0%BC)  [алгоритмів\[](https://uk.wikipedia.org/wiki/%D0%90%D0%BB%D0%B3%D0%BE%D1%80%D0%B8%D1%82%D0%BC)14]

#### **2.2 Основні визначення та принципи**

<span id="page-24-0"></span>При сучасному рівні розвитку техніки, виникнула потреба в інтелектуальних адаптивних системах керування, які спроможні пристосовуватися до широкого діапазону зовнішніх умов. Також виникнула потреба в універсальній технології створення таких систем. Науковий досвід людства свідчить про те, що в природі можна знайти безліч цінних ідей для науки і техніки.

Сучасні дослідження в галузі економіки характеризуються по-перше, впровадженням сучасних математичних методів, по-друге, появою новітніх комп'ютерних технологій, що зробили можливим дослідження складних явищ і процесів. Аналіз стану автоматизації підприємницької діяльності в Україні показав, що рівень інформаційних технологій і систем, що використовуються вітчизняними підприємствами та організаціями є різним. Це пов'язано з тим, що підприємства мають різні потреби й можливості автоматизації, хоча

економічний сектор підприємницької діяльності розвивається інтенсивно й змінюється постійно.

Проблема проектування систем управління динамічними об'єктами характеризується переходом від концепції адаптивного управління до концепції інтелектуального управління підприємством. Це викликано як безперервним ускладненням об'єктів управління та умов їх функціонування, так і різким підвищенням вимог до ефективності процесів управління в умовах суттєвої апріорної та апостеріорної невизначеності. Використання технологій штучного інтелекту дозволяє знаходити оптимальні рішення при здійсненні процесу управління в умовах сучасних вимог до їх точності та швидкодії. [7]

Нейронні мережі, які засновані на принципах функціонування їх біологічних аналогів, можуть розв'язувати значне коло задач ідентифікації, прогнозування, оптимізації та управління складними об'єктами. Особливо ефективним є використання нейронних мереж тоді, коли "правильне рішення" залежить від великої кількості факторів. Найціннішою властивістю нейромереж є здатність навчатися на множині прикладів у тих випадках, коли невідомі закономірності і немає залежності між вхідними і вихідними даними. У таких випадках неефективними виявляються як традиційні статистичні методи, так і експертні системи. Отже, проблема забезпечення організацій сучасними інформаційними технологіями підтримки управлінської діяльності у формі нейромережевих технологій і впровадження сучасних інформаційних систем є актуальною[9]

Варто зауважити, що нейромережеві технології полегшують фахівцю процес прийняття важливих рішень в умовах невизначеності, дефіциту часу й обмеженості інформаційних ресурсів. При цьому навчальною інформацією може бути перелік всіх функцій управління на підприємстві, визначення відділів, служб чи структурних підрозділів, які здійснюють відповідні функції, результати їх аналітичного дослідження за рівнем управління та адресами користувачів інформації.

Серед імітаційних підходів виділяється клас нейромережевих методів. Нейронні мережі знайшли широке застосування в галузях штучного інтелекту,

в основному пов'язаних із розпізнаванням образів і з теорією керування. Одним з основних принципів нейромережевого підходу є принцип конективизма. Суть його виявляється в тому, що розглядаються дуже прості однотипні об'єкти, які сполучені у велику і складну мережу. Таким образом, нейронні мережі є в першу чергу графом, з яких можна пов'язати сукупність образів, представлених як чисельні значення, асоційовані з вершинами графа, алгоритм для перетворення цих чисельних значень шляхом передачі даних між сусідніми вершинами і простими операціями над ними.

Необхідною умовою ефективних комунікацій в системі управління суб'єктів господарювання є забезпечення надійного зворотного зв'язку. Нейромережеві комунікації можуть повністю автоматизовано здійснювати зворотний зв'язок з користувачами інформації за допомогою програмного забезпечення, в якому після отримання інформації адресату задається запитання щодо суті та інших параметрів повідомлення. Це дозволяє контролювати, чи відбулася конкретна дія з боку адресата.

Найбільш важливою особливістю нейромережевої технології є можливість передачі саме тієї інформації, яка потрібна конкретному користувачеві. А саме, нейромережеві технології дозволяють забезпечити автоматичний розподіл обробленої аналітиками інформації між різними ієрархічними рівнями управління підприємством для прийняття рішень, тобто одноразово зібрана аналітичною службою інформація завдяки нейромережевій технології автоматично розподіляється для прийняття виробничих, технологічних, фінансових, інвестиційних та стратегічних рішень. Процес розподілу інформації відбувається за допомогою комп'ютерного моделювання.

Для реалізації нейромережевої технології повинні виконуватись наступні умови: наявність миші, IBM РС або сумісного комп'ютера, MS Windows 3.1 або вище, 4 Мбайт RAM (оперативної пам'яті).

Алгоритм застосування нейромережних технологій.

Застосування нейромережної технології передбачає проведення таких етапів.

Перший етап - чітке формулювання проблеми, тобто того, що користувач - аналітик збирається одержати від нейромережевої технології на виході. Це може бути певний вектор, що характеризує систему або процес.

На другому етапі визначаються і готуються вихідні дані для реалізації нейромережевої технології. При цьому відбирається необхідна інформація, що повно описує процес. На цьому етапі слід задіяти кваліфікованих фахівців, що добре знають предметну ділянку, для якої розробляється програмний засіб. Складність виконання цього етапу полягає в тому, що повинен дотримуватись баланс між прагненням збільшити кількість вхідних параметрів і вірогідністю отримати погано навчану мережу, яка може спотворити очікувані прогнози.

Третім етапом можна вважати ввід даних в систему, підготовка даних, створення файлів для тренування і тестування. Основною його мета формування необхідного набору ситуацій, з якими придеться працювати аналітикуі, а потім розподіл вихідних даних по цих ситуаціях. При цьому нейромережева технологія автоматично реалізує завдання класифікації, в основі якої лежить нечітка логіка (fuzzy logic).

Ще є окемий етап. До нього можна віднести вибір типу нейромережевої технології та методу її навчання. Мережа будється за допомогою Net Maker в інтерактивному режимі, користуючись його підказками, або створити файли Brain Maker, користуючись текстовим редактором. Для розв'язання задач розпізнавання образів і класифікації потрібно скористуватися мережевими технологіями Hopfield і Kohonen.

За допомогою сучасних нейромережевих продуктів можна працювати як з числовими, так і з текстовими даними, тобто перетворювати набір символів (слово, фраза) в унікальний набір чисел.

Останніми етапами є проведення тестування нейромережі та її запуск для отримання прогнозу. Є два шляхи використання після завершення повного циклу рішення задачі- це користуватися створеною системою в подальшій роботі, що прийнятно для одного фахівця, що вирішує певне коло завдань, та створити для кожної задачі незалежні пакети у вигляді окремих файлів, що можуть використовуватися іншими програмами.

Потужність і гнучкість нейронних мереж відкриває практично необмежені можливості застосування як аналітичних інструментів управління в таких погано формалізуємих і багатокритеріальних областях як аналіз операційної, фінансової, інвестиційної, маркетингової діяльності для прийняття виробничих, фінансових, інвестиційних, стратегічних рішень.

Перспективними напрямками використання нейромережевих технологій є створення комп'ютерних моделей поведінки клієнта для оцінки ризику або перспективності роботи з конкретними клієнтами. Наприклад, можна проаналізувати колишні операції і на цій основі оцінити вірогідність того, чи погодиться конкретний клієнт на ту або іншу пропозицію.

#### **2.3 Алгоритм зворотного поширення помилки**

Це алгоритм пошуку мінімуму функції помилки в просторі вагових коефіцієнтів синаптичних зв'язків, що заснований на методі градієнтного спуску. Як результат процесу навчання виступає набір вагових коефіцієнтів, що мінімізує функцію помилки.

Алгоритм дозволяє навчати багатошарові мережі прямого поширення. Він включать в себе три фази:

а) Провести через мережу навчальну реалізацію. Це фаза прямого поширення;

б) Обчислити значення помилки між отриманим виходом мережі і очікуваним, і на її основі обчислити значення помилок для кожного попереднього шару, аж до вхідного. Ця фаза зворотного поширення помилки;

в) Провести одноразову коригування всіх ваг, грунтуючись на їх поточному значенні, значення помилки, що відповідає розглянутому нейрона і активаційному значенням нейрона.

Навчання за допомогою алгоритму зворотного поширення помилки може вимагати значних обчислювальних ресурсів і часу, але в результаті мережа, що була навчена, працює вкрай швидко. Для реалізації і використання вже навченої мережі необхідна тільки перша фаза алгоритму.

Так само, як і в методі найменшої квадратичної помилки, необхідно розрахувати похідну функції помилки, тільки тепер вже для довільної передатної функції. Функція помилки для мережі з *J* виходами задається аналогічним способом:

$$
E(\overline{x}) = \sum_{j \in J} (y_j - t_j)^2
$$
 (2.1)

де  $y_i$  - реальний вихід *j*-го нейрону мережі,  $t_i$  - бажаний вихід *j*-го нейрону. Нехай  $f(u)$  - передатна функція нейронів у вихідному прошарку, тоді значення *j*-го вихідного нейрону буде визначатися за формулою:

$$
y_j = f(u_j) = f\left(\sum_{i \in I} w_{ij} * z_i\right) \tag{2.2}
$$

- ваги при зв'язках, що з'єднують *i*-й нейрон попереднього шару і *j*-й нейрон вихідного шару,  $z_i$  - вихідне значення  $i$  - го нейрона попереднього шару,  $I$  число нейронів в попередньому шарі. Знайдемо похідну функції помилки по синаптичному зв'язку  $W_{ij}$ :

$$
\frac{\partial E(\overline{x})}{\partial w_{ij}} = \frac{\partial}{\partial w_{ij}} \left( \sum_{k \in J} (y_k - t_k)^2 \right) = \frac{\partial}{\partial y_j} \left( \sum_{k \in J} (y_k - t_k)^2 \right) * \frac{\partial y_j}{\partial w_{ij}} \tag{2.3}
$$

Подібне перетворення можливо, тому що  $t_k$ не залежить від  $w_{ij}$ . Розглянемо перший множник:

$$
\frac{\partial}{\partial y_j} \left( \sum_{k \in J} (y_k - t_k)^2 \right) = 2 \cdot (y_j - t_j) \tag{2.4}
$$

Врахуємо, як виражається у<sub>і</sub>через передатну функцію, і розглянемо другий множник:

$$
\frac{\partial y_j}{\partial w_{ij}} = \frac{\partial f(u_j)}{\partial w_{ij}} = \frac{\partial f(u_j)}{\partial u_j} * \frac{\partial u_j}{\partial w_{ij}} = f'(u_j) * \frac{\partial (\sum_k w_{kj} * z_k)}{\partial w_{ij}} = f'(u_j) * z_i \tag{2.5}
$$

Кінцевий вигляд похідної:

$$
\frac{\partial E(\overline{x})}{\partial w_{ij}} = 2 * (y_j - t_j) * f'(u_j) * z_i
$$
\n(2.6)

Легко бачити, що якщо вихід мережі дорівнює очікуваному значенню, то значення похідної функції помилки наближається до нуля.

На основі похідної обчислюється величина зміни ваги  $W_{i,j}$ в ході навчання:

$$
\Delta w_{ij} = -l * \frac{\partial E(\bar{x})}{\partial w_{ij}} \tag{2.7}
$$

В ході першої фази алгоритму, набір даних  $\bar{x}_3$  навчальної вибірки пропускається через мережу. Послідовно обходиться кожен шар мережі, починаючи з вхідного шару і закінчуючи вихідним. Кожен нейрон обчислює свій вхід і вихід, і поширює його далі по синаптичним зв'язкам.

На другому кроці, на основі вектору  $\overline{y}$ , отриманого з мережі, і цільового вектору  $\bar{t}$ , відповідного вхідним даними, для кожного нейрона вихідного шару обчислюється значення помилки  $e_i$ . Ці значення використовуються для поширення помилки на всі нейрони попереднього шару (останнього з прихованих шарів) і для зміни ваг зв'язків між прихованим шаром і вихідним шаром. Потім для кожного попереднього шару розраховуються значення для

відповідних нейронів. Шари обходяться в порядку, зворотному порядку обходу в першій фазі алгоритму.

Розглянемо довільний прихований шар з передатною функцією *f*. Нехай в ньому знаходиться *I* нейронів, а в наступному шарі знаходиться *J* нейронів. Розглянемо *i*-й нейрон. Він пов'язаний з усіма нейронами наступного шару, і для кожного з них вже підраховано відповідне значення помилки *e<sup>j</sup>* . Також, в ході фази прямого поширення було обчислено значення входу нейрона. Тоді для *i*-го нейрона значення *e<sup>j</sup>* буде розраховуватися за такою формулою:

$$
e_i = \sum_{j=1}^{J} e_j * w_{ij} * f'_{w_{ij}}(u_i)
$$
 (2.8)

Немає необхідності вважати значення помилок для вхідного шару, але ваги, що зв'язують вхідний шар і прихований, також будуть модифіковані на наступному кроці алгоритму.

Після того, як значення помилок для всіх нейронів всіх шарів обчислені, можна приступати до коректування вагових коефіцієнтів. Значення ваги, *wij*  відповідне синаптичного зв'язку, що з'єднує *i*-й нейрон прихованого шару з *j*-м нейроном наступного шару, змінюється за такою формулою:

$$
w_{ij}^{new} = w_{ij}^{old} + l * e_j * z_i
$$
 (2.9)

 $z_i$  – це значення сигналу, яке було передано по синаптичного зв'язку між *i*-м нейроном прихованого шару і *j*-м нейроном вихідного шару, або, іншими словами, вихідне значення *i*-го нейрона,  $l$  - швидкість навчання, вона задає швидкість зміни ваг. Для зв'язків, що з'єднують вхідний шар з першим прихованим шаром, формула прийме наступний вигляд:

$$
w_{ij}^{new} = w_{ij}^{old} + l * e_j * x_i
$$
 (2.10)

де  $x_i$  - це *i*-й компонент вхідного вектора  $\overline{x}$ .

Навчання нейронної мережі за допомогою алгоритму зворотного поширення помилки є обчислювально складним завданням. Незважаючи на поширення високошвидкісних обчислювальних систем, навчання мережі може зайняти кілька годин або днів. З цієї причини, необхідно розглянути деякі модифікації вихідного алгоритму, що дозволяють збільшити швидкість навчання.

Всі можливі способи прискорення алгоритму можна розбити на дві категорії. В першу категорію входять евристичні алгоритми, засновані на деяких припущеннях щодо методу навчання. У другій групі знаходяться алгоритми чисельної оптимізації швидкості навчання.

Одним із способів збільшення швидкості навчання, є використання для модифікації ваг значення не тільки поточного градієнта помилки, але і за попередній. У деяких випадках це дозволяє отримати значне зменшення часу, що витрачається на тренування.

Інша перевага цього методу можна виявити, якщо в наборі прикладів для тренування є кілька прикладів, які значно відрізняються від основної маси даних. В такому випадку можна припустити, що вони є помилковими. Такі дані можуть з'являтися, наприклад, внаслідок накладення шуму. Якщо не використовувати цю модифікацію алгоритму, то для того, щоб уникнути деструктивного впливу на мережу цих прикладів, дослідник може встановити низьку швидкість навчання, але це сповільнить весь процес навчання.

Розглянемо, як зміняться формули для розрахунку величини зміни ваг. Для початку, необхідно зберегти значення ваг, які використовувалися для одного або декількох попередніх тренувальних прикладів. Тоді, для випадку використання тільки одного попереднього значення ваг, формула буде виглядати наступним чином:

$$
w_{ij}(t+1) = w_{ij}(t) + l * e_j * z_i + \mu * [w_{ij}(t) - w_{ij}(t-1)] \tag{2.11}
$$

Де, відповідно,  $W_{ij}(t)$ - значення ваги на *t*-му кроці,  $l$  - швидкість навчання,  $\mu \in (0, 1)$ - задана дослідником константа.

У разі якщо кілька поспіль тренувальних прикладів вимагають зміни ваг в одному напрямку, то метод моментів дозволяє змінювати ваги на більшу величину, навіть при невеликій заданої швидкості навчання. Отже, це робить можливим установку невеликій швидкості навчання, що дозволить уникнути різкої зміни ваг мережі при зустрічі з прикладом, який викличе велике значення помилки.

Додатковим плюсом даної модифікації методу є те, що зміни ваг йдуть не в напрямку градієнта, а в напрямку комбінації поточного і декількох попередніх градієнтів. Це знижує ймовірність того, що в результаті навчання буде, досягнутий локальний, а не глобальний мінімум.

Недоліком цього методу є те, що в деяких випадках зміна ваг може проводитися в напрямок збільшення значення помилки. Також, величина швидкості навчання в будь-якому випадку буде задавати максимальну величину, на яку можуть бути змінені ваги за один раз

У деяких випадках вигідним є пакетне оновлення ваг. У цій модифікації алгоритму ваги оновлюються не відразу. Замість цього, знаходиться середнє значення величини зміни ваг для декількох наборів даних, яке і використовується для зміни ваг.

На жаль, подібна схема поновлення ваг іноді призводить до збільшення шансу опинитися в локальному мінімумі функції помилки.

Так як одним з головних факторів, від яких залежить час, необхідний для навчання нейронної мережі, є коефіцієнт швидкості навчання, то інтерес представляють алгоритми, що дозволяють змінювати його по ходу навчання. Одним з найбільш розвиваються методів є дельта-бар-дельта алгоритм.

В основі цього методу лежить ідея дозволити кожному вагового коефіцієнту *wij* мати власну швидкість навчання, а також використання евристичних правил для зміни цієї швидкості в ході навчання мережі:

• якщо для кілька поспіль тренувальних зразків зміна ваги при деякій синаптичного зв'язку відбувається в одну і ту ж сторону, то швидкість навчання, відповідна зв'язку з цим, збільшується;

• якщо зміна ваги відбувається кожного разу в інший бік, то відповідний коефіцієнт зменшується.

Як показує практика, застосування подібної модифікації алгоритму зворотного поширення помилки, як правило, призводить до збільшення швидкості навчання. Цей алгоритм, в ході своєї роботи, буде змінювати ваги на великі величини, якщо значення мінімуму функції помилки знаходиться далеко від поточного положення. При наближенні до мінімуму, величина, на яку будуть змінюватися ваги в ході навчання, буде зменшуватися.

Оновлення ваг між двома шарами на кроці *t* + 1 проходять за наступною формулою:

$$
w_{ij}(t+1) = w_{ij}(t) + \alpha_{ij} * (t+1) * \frac{\partial E}{\partial w_{ij}}
$$
 (2.12)

Формула відрізняється від стандартної, використовуваної в оригінальному методі зворотного поширення помилки, тільки коефіцієнтом швидкості навчання. Як видно з формули, перед оновленням ваг необхідно отримати значення коефіцієнта  $\alpha_{ii}(t+1)$ .

В ході навчання, для кожної синаптичного зв'язку підраховується значення відповідної похідної:

$$
\Delta_{ij} = \frac{\partial E}{\partial w_{ij}} \tag{2.13}
$$

Для визначення нового коефіцієнта навчання необхідне знання  $\Delta_{ij}$  на поточному та попередньому кроках навчання.

$$
\overline{\Delta}_{ij}(t) = (1 - \beta) * \Delta_{ij}(t) + \beta * \overline{\Delta}_{ij}(t - 1)
$$
\n(2.14)

35

Значення параметра Ввизначається дослідником виходячи з його власних міркувань. Визначення значення швидкості навчання відбувається за такою формулою:

$$
\alpha_{ij}(t+1) = \begin{cases} \alpha_{ij}(t) + k, & \overline{\Delta}_{ij}(t) * \overline{\Delta}_{ij}(t-1) > 0 \\ (1 - \gamma) * a_{ij}(t), & \overline{\Delta}_{ij}(t) * \overline{\Delta}_{ij}(t-1) < 0 \\ a_{ij}(t), & \overline{\Delta}_{ij}(t) * \overline{\Delta}_{ij}(t-1) = 0 \end{cases}
$$
(2.15)

Величини  $\gamma$ , к повинні бути задані дослідником.

# **3 ІНФОРМАЦІЙНЕ ТА ПРОГРАМНЕ ЗАБЕЗПЕЧЕННЯ ІНТЕЛЕКТУАЛЬНОЇ СИСТЕМИ**

### **3.1 Формування вхідного математичного опису**

Формування вхідного математичного опису для інтелектуальної системи виконувалося з використанням фототрихограм, які за допомогою дерматоскопа Aramo SG з лінзою Х1000. (рис. 3.1)

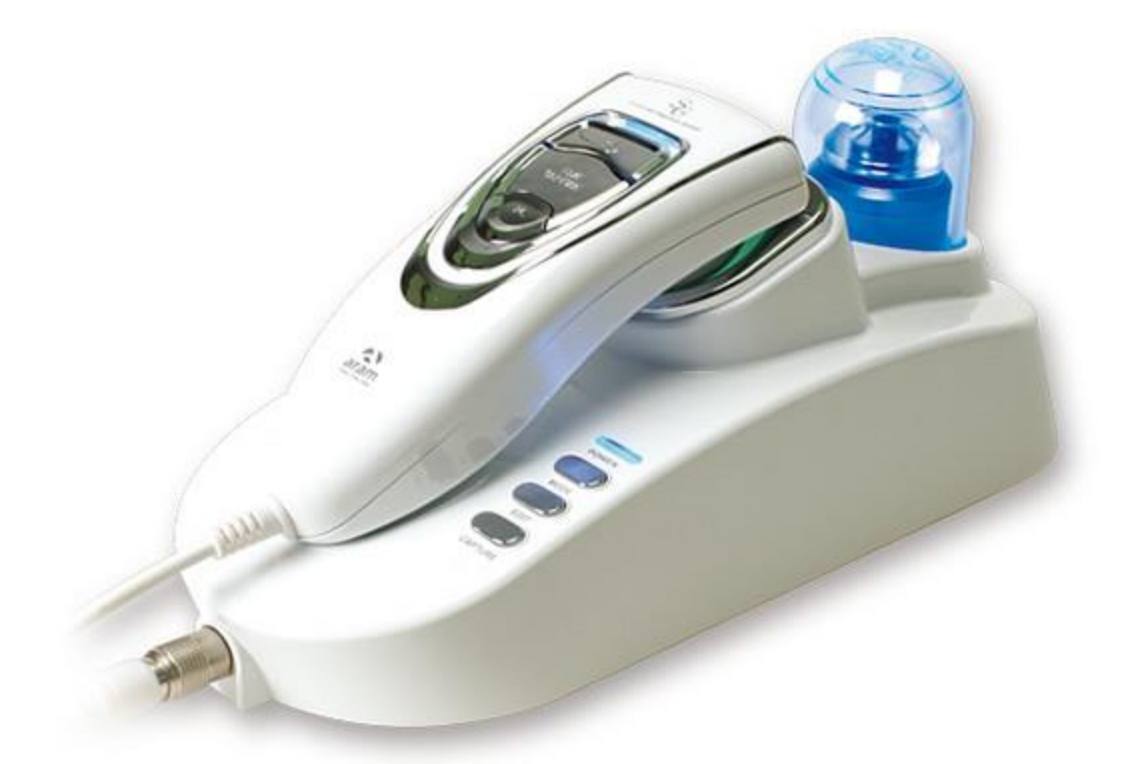

Рисунок 3.1 – Апарат Aramo SG для діагностики шкіри (дерматоскопія) та волосся під збільшенням

Розглядаються 10 класа розпізнавання, що відповідають 3 станам волосся (рис. 3.2).

Рассмотривались 10 классов распознавания, которые соответствовали 10 состояниям волос (рис. 3.2).

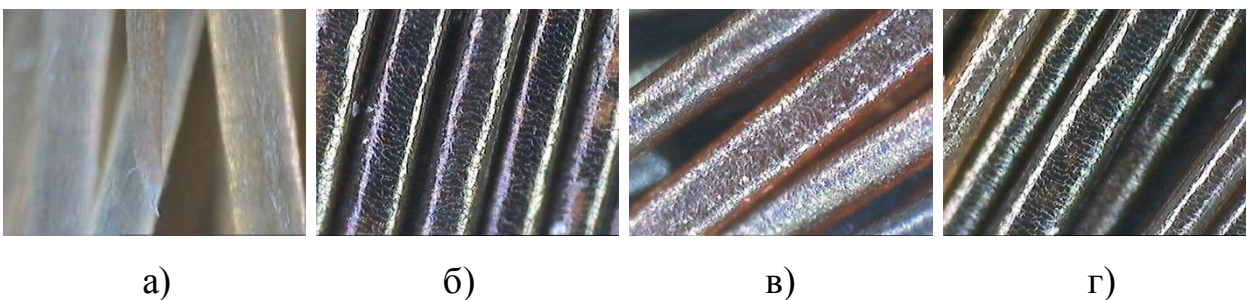

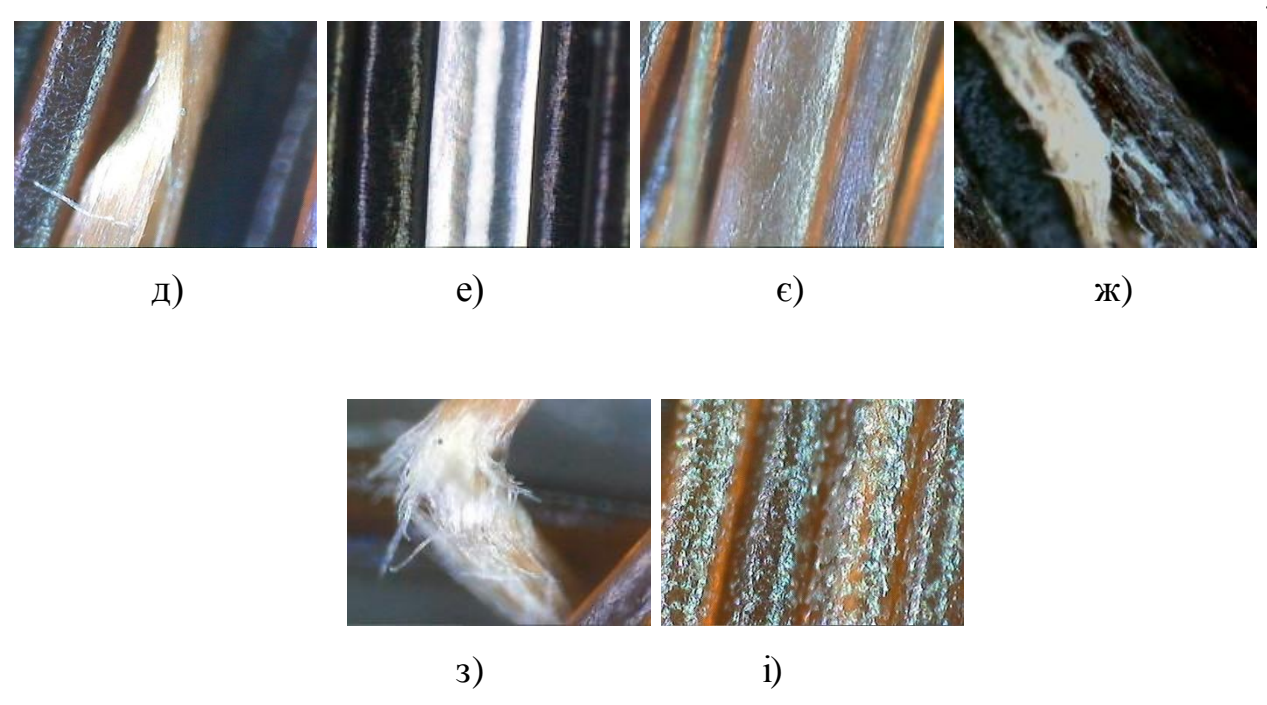

Рисунок 3.2 – Графічне відображення навчальний матриць: а) клас  $X_1$  – "Виражена ступінь пошкодження стрижня волоса"; б) клас  $X_2$  – "Здоровий стрижень волоса"; в) клас  $X_3$  – "Легка ступінь пошкодження стрижня волоса "; г) клас  $X_4$  – "Незначне пошкодження стрижня волоса "; д) клас  $X_5$  – "Розщеплений волос"; е) клас  $X_6$  –"Сідий волос";  $\epsilon$ ) клас  $X_7$  – "Середня ступінь пошкодження стрижня волоса "; ж) клас  $X_8$  – "Термічне пошкодження стрижня волоса"; з) клас  $X_9$  – "Трихорексис"; і) клас  $X_{10}$  – "Помірно виражений ступінь пошкодження стрижня волосся "

Навчальна матриця кожного класу складалася з 100 ознак розпізнавання і 80 реалізацій. Значення кожної ознаки відповідало яскравості пікселів фототрихограм і змінювалося в межах від 0 до 255 [16].

#### **3.2 Короткий опис програмної реалізації**

Нейронні мережі (NN - Neural Networks) використовуються для вирішення різних завдань. Серед країн, що розвиваються областей застосування NN – обробка цифрових та аналогових сигналів, синтез і ідентифікація електронних ланцюгів і систем. Основи теорії і технології застосування NN представлені в пакеті MATLAB разом з GUI (Graphical User Interface - графічний інтерфейс користувача) для NN - NNTool.

Обробка сигналів в технологіях NN виконується за допомогою яких NN без пам'яті, або NN c пам'яттю. В обох випадках NN без пам'яті є ключовим елементом. . Подібна роль визначається тією обставиною, що при використанні нейронів з певними передатними функціями NN є універсальним аппроксіматором. Останнє означає, що в заданому діапазоні зміни вхідних змінних NN може з заданою точністю відтворювати (моделювати) довільну безперервну функцію цих змінних.

Після того як структура NN обрана, встановлюються її параметри. Вибір структури NN і типів нейронів виконується безпосередньо дослідником. А що стосується значень параметрів, то вони визначаються в процесі вирішення деякої оптимізаційної задачі. Це в теорії NN називається навчанням.

Графічний інтерфейс користувача NNTool дозволяє вибирати структури NN з великого переліку і надає багато алгоритмів навчання для кожного типу мережі.

Інтерфейс NNTool ефективний лише на початковій стадії роботи з нейросетями, так як допускає роботу тільки з найпростішими одношаровими і двошаровими нейронними мережами. Досвідченішого розробнику мережевих архітектур рекомендується працювати безпосередньо з командного вікна, так як це дозволяє скористатися всіма можливостями NNTool. Слід також звернути увагу на інтерфейс NNTool з додатком Simulink пакету Matlab, який дає можливість наочно відображати архітектуру мережі та виконувати моделювання як статичних, так і динамічних нейронних мереж.

Основні можливості пакету NNT:

- керовані мережеві парадигми: персептрон, лінійні нейромережі, нейромережі зворотного поширення, нейромережі Левенберга, нейромережі радіального базису, нейромережі Елмана, нейромережі Хопфилда;

- некерованіе мережі: Хеба, Кохонена, конкурентні, карти ознак та карти, що самоорганізуються;

- Конкурентні, граничні , лінійні і сигмоїдальні передавальні функції;

- Необмежене число елементів і взаємозв'язків;

- Адаптован на користувача архітектури та передавальні функції;

- Модульна організація.

Пакет використовує з узгоджену, модульну реалізацію, яка полегшує дослідження і спрощує настройку на користувача. Пакет не накладає штучні обмеження на розмір мережі або зв'язність. В пакет включено більше 15 відомих типів мереж і навчальних правил, що дозволяють користувачеві вибирати найбільш ефективну для конкретного додатка або дослідницької мети парадигму. Для кожного типу архітектури та навчальних правил є функції ініціалізації, навчання, адаптації, створення і моделювання, демонстрації та приклад програми.

Для керованих мереж можна вибрати пряму або рекурентну архітектуру, використовуючи множину навчальних правил і методів проектування, таких як персептрон, зворотне поширення , зворотне поширення Левенберга, мережі з радіальним базисом і рекурентні мережі, для некерованих – можна вибрати асоціативні мережі або мережі, що самоорганізуються, такі як конкурентні, карти властивостей і карти, що самоорганізуються. Асоціативні мережі можна використовувати як складові блоки для більш складних мереж з використанням навчальних правил Хебба, Кохонена, внутрішніх або зовнішніх асоціативних навчальних правіл.

Пакет NeuralNetwork надає доступ до повного набору засобів для дослідження, проектування і моделювання нейронних мереж. Засоби аналізу і моделювання MATLAB дозволяють швидко оцінювати поведінку мережі і її якість в сенсі остаточного результату проектування.

Розглянемо m-сценарій, в якому використовуються функції, пов'язані із застосуванням мереж зустрічного поширення для вирішення задачі класифікації трихологічних захворювань за зображенням.

Навчальна матриця завантажується з файлів 1.jpg,… 10.jpg, які мають розмірність 80х100.

 $m=10;$ n=80; N=100;

```
y=[];
for i=1:m
 tmp=double(imread(strcat(num2str(i),'.jpg')))/255;
 y=[y \t{tmp(1:N,1:n,1)}];t(1+n*(i-1):n*1)=i/10;end;
```
Для зчитування з файлу використана функція imread () з параметром назва файлу з даними.

Під час зчитування формується навчальна матриця і вихідний вектор за допомогою стандартних матричних операцій MATLAB. І проводиться нормалізація.

Створення нової нейромережі зворотнього поширення вимагає чотири параметри:

1. матриці мінімальних і максимальних значень ознак розпізнавання  $(\text{minmax } (v))$ ,

2. числа прихованих і вихідних нейронів [2,1],

3. передавальна функція ({'tansig' 'tansig'})

net=newff(minmax(y),[2,1],{'tansig' 'tansig'});

В роботі формування нейромережі виконувалося за допомогою даної команди з такими параметрами:

net.trainParam.show=1 - число епох, після виконання яких виводяться параметри навчання;

net.trainParam.epochs=100 – максимальне число епох;

net.trainParam.goal=0 - значення цільової функції, при досягненні якого процес навчання зупиняється.

Функція навчання нейромережі зворотнього поширення вимагає три параметра:

1) сформовану нейромережу;

2) навчальну матрицю;

3) вектор приладдя реалізацій.

```
net=train(net,y, t);
```
Функція тестування мережі вимагає два параметри:

1) сформовану нейромережі;

2) навчальну матрицю.

```
x=round(sim(net, y) *2);
```
На рис. 3.2 представлена архітектура нейромережі зворотнього поширення, яка була сформована в результаті виконання останньої команди

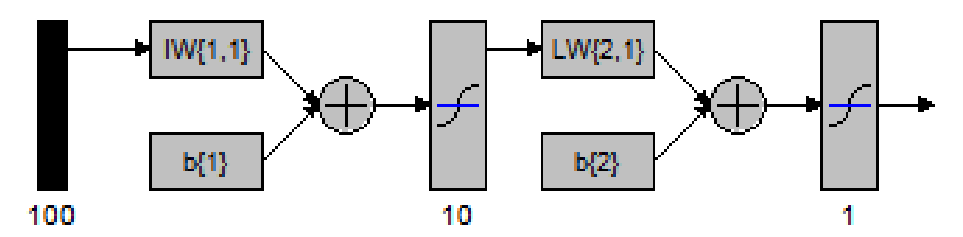

Рисунок 3.3 – Архітектура нейромережі зворотного поширення

Для обчислення значень точностних характеристик використовуємо такий вираз:

```
for i=1:m
```

```
d(i) = \text{mean}(x(1+n*(i-1):n*x)=i);
```
end;

d

Повний код програми наведений в додатку.

Результат виводиться в Командне вікно середовища MATLAB. Перегляд і збереження параметрів нейромережі здійснюється за допомогою команди nntool, яка викликає вбудований менеджер нейромереж (рис. 3.3).

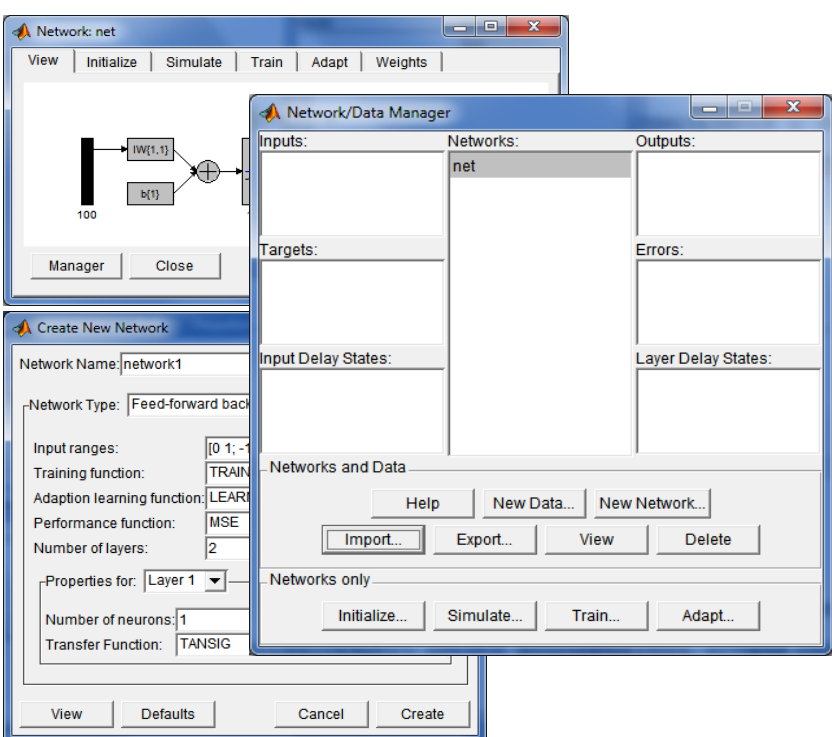

Рисунок 3.4 – Менеджер нейромереж середовища MATLAB

#### **3.3 Аналіз результатів навчання**

На першому кроці процедура контрастування штучної нейронної мережі проводилася для нейромережі зворотнього поширення помилки. При цьому використовувалися оптимальні функціональні параметри такої нейромережі: кількість нейронів прихованого шару - 10, швидкість навчання - 0,01, кількість епох навчання - 100, і передавальні функції нейронів прихованого і вихідного шарів у вигляді:

$$
f(s) = logistic(s) = \frac{1}{1 + e^{-s}}
$$

де s - результат роботи суматора штучного нейрона.

Графік зміни помилки класифікації при навчанні даної нейромережі представлений на рис. 3.3.

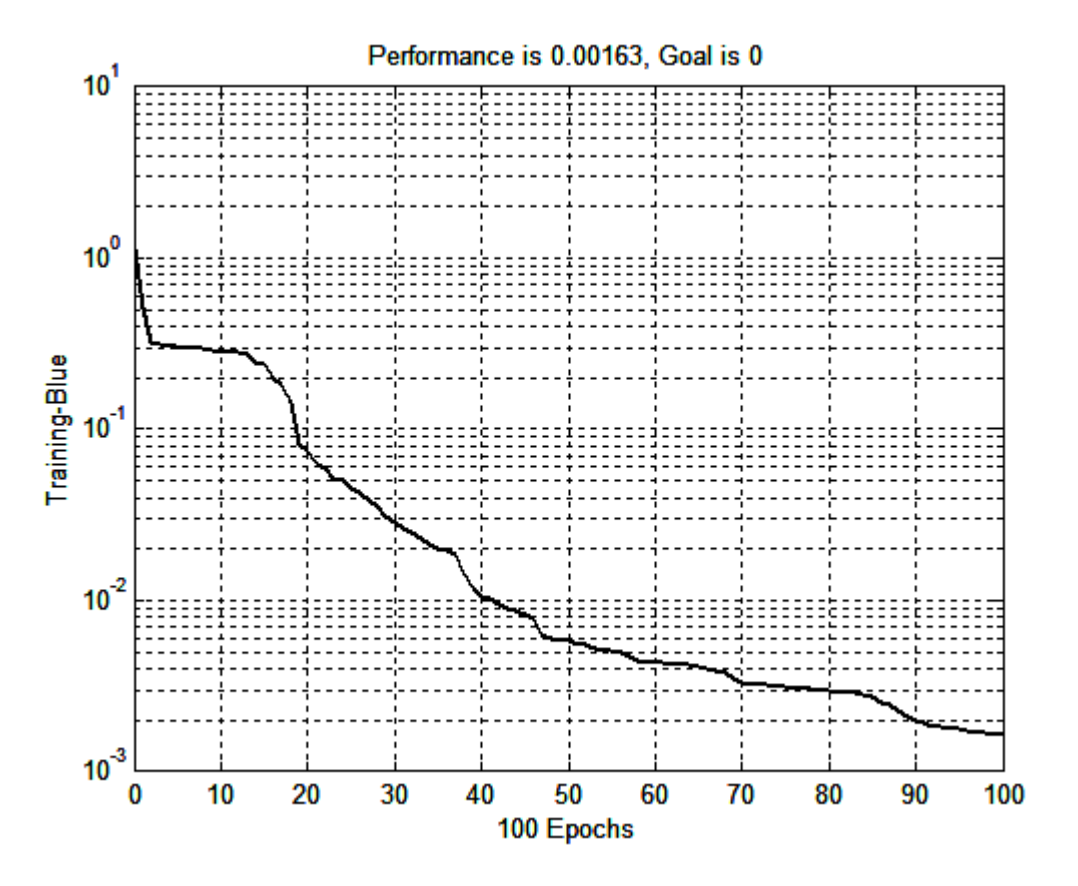

Рисунок 3.5 - Динаміка зміни величини помилки класифікації при навчанні нейромережі зворотного поширення з логарифмічною функцією передачі

Аналіз рис. 3.3 показує, що значення середньоквадратичної помилки становить 0,000163, а точність сформованого класифікатора дорівнює 88,28%. При цьому точності характеристики приймають значення  $D_1= 0.7625, D_2=$ 0.9625, *D*<sub>3</sub>= 0.9375, *D*<sub>4</sub>= 0.9250, *D*<sub>5</sub>= 0.9375, *D*<sub>6</sub>= 0.9250, *D*<sub>7</sub>= 0.8000, *D*<sub>8</sub>= 0.7625, *D*<sub>9</sub>= 0.9000, *D*<sub>10</sub>= 0.9125,

На наступному етапі оптимізація параметрів проводилася для нейромережі, передавальні функції нейронів прихованого і вихідного шарів якої мали вигляд

$$
f(s) = \text{purelin}(s) = s
$$

де s - результат роботи суматора штучного нейрона.

Графік зміни помилки класифікації при навчанні даної нейромережі представлений на рис. 3.4.

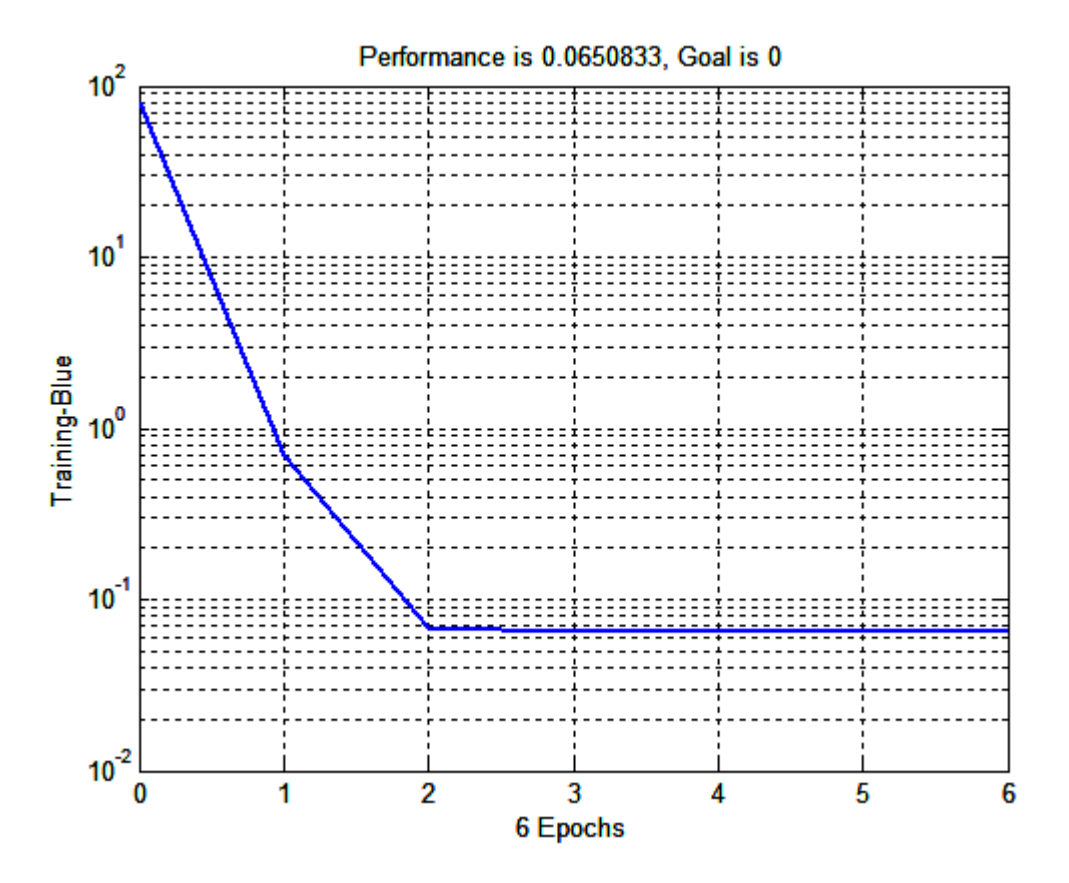

Рисунок 3.6 - Динаміка зміни величини помилки класифікації при навчанні нейромережі зворотного поширення з лінійною передавальною функцією

Аналіз рис. 3.4 показує, що значення середньоквадратичної помилки становить 0,0650833, а точність сформованого класифікатора дорівнює 15,63%. При цьому точності характеристики приймають значення  $D_1= 0$ ,  $D_2= 0.0875$ , *D*<sub>3</sub>= 0, *D*<sub>4</sub>= 0.3250, *D*<sub>5</sub>= 0.6000, *D*<sub>6</sub>= 0.2500, *D*<sub>7</sub>= 0.1875, *D*<sub>8</sub>= 0.0500, *D*<sub>9</sub>= 0.0500,  $D_{10}= 0.0125.$ 

На наступному етапі оптимізація параметрів проводилася для нейромережі, передавальні функції нейронів прихованого і вихідного шарів якої мали вигляд

$$
f(s) = \tan s \, g(s) = \frac{2}{(1 - e^{-2s})} - 1
$$

де s - результат роботи суматора штучного нейрона.

Графік зміни помилки класифікації при навчанні даної нейромережі представлений на рис. 3.5.

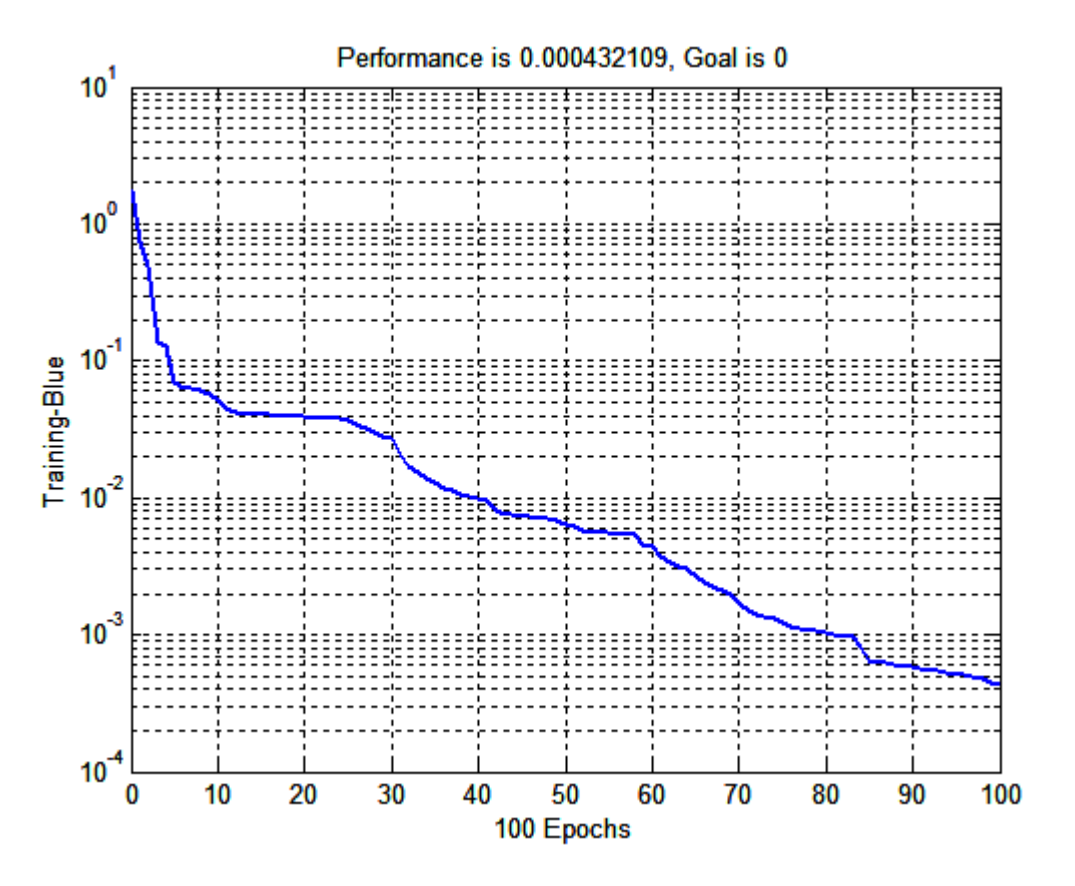

Рисунок 3.7 - Динаміка зміни величини помилки класифікації при навчанні нейромережі зворотного поширення з передатною функцією у вигляді гіперболічного тангенсу

Аналіз рис. 3.5 показує, що значення середньоквадратичної помилки становить 0,000432109, а точність сформованого класифікатора дорівнює 95.13%. При цьому точності характеристики приймають значення  $D_1=1$ ,  $D_2$ = 0.9750,  $D_3$ = 0.9750,  $D_4$ = 0.9500,  $D_5$ =1,  $D_6$ =0.9750,  $D_7$ = 0.9750,  $D_8$ = 1, *D*<sub>9</sub>= 0.9500, *D*<sub>10</sub>= 0.7125.

Для підвищення точності нейромережевого класифікатору змінимо структуру нейромережі зворотного розповсюдження, додавши ще один прихований прошарок з п'яти нейронів (рис. 3.6). При цьому як передатну функцію будемо застосовувати таку, що в попередніх дослідженнях дозволила отримати мінімальне значення середньоквадратичної помилки.

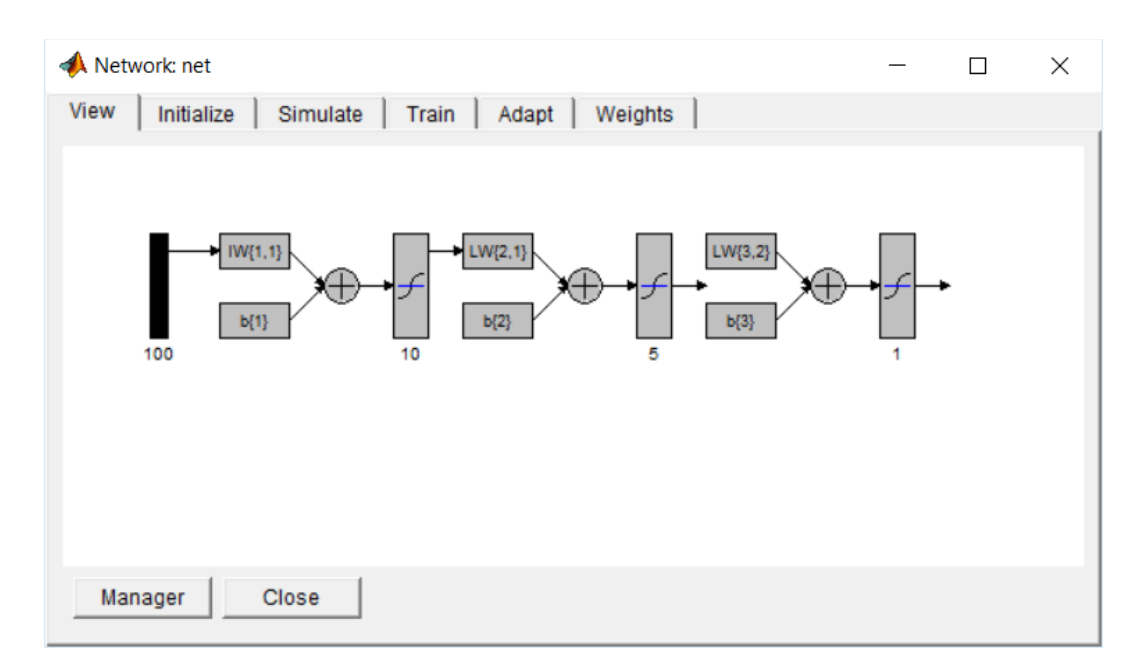

Рисунок 3.8 – Графічне зображення неромережі з двома прихованими прошарками

Графік зміни помилки класифікації при навчанні даної нейромережі представлений на рис. 3.7.

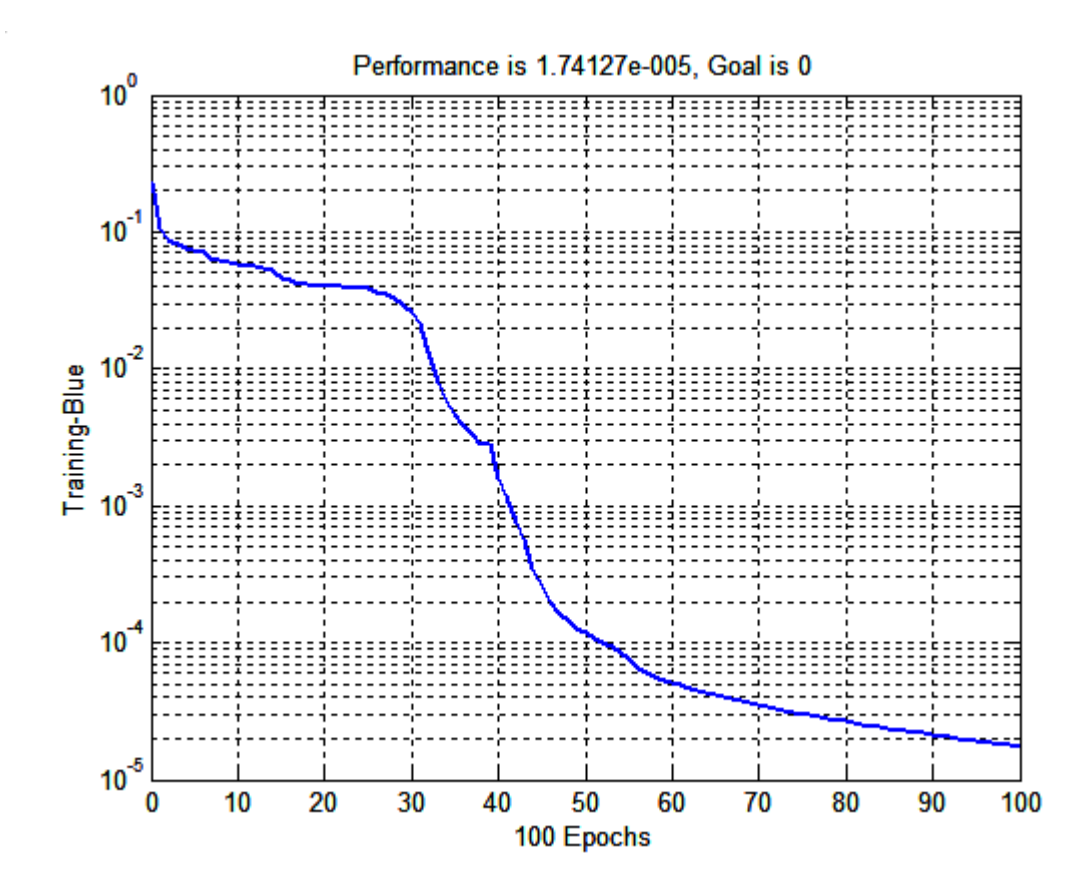

Рисунок 3.9 - Динаміка зміни величини помилки класифікації при навчанні нейромережі зворотного поширення з двома прихованими прошарками

Аналіз рис. 3.7 показує, що значення середньоквадратичної помилки становить 0,0000174127, а точність сформованого класифікатора дорівнює 100%. При цьому точності характеристики приймають значення  $D_1=1, D_2=1$ ,  $D_3=1, D_4=1, D_5=1, D_6=1, D_7=1, D_8=1, D_9=1, D_{10}=1.$ 

Для визначення оптимальної кількості нейронів прихованих прошарків проведемо перенавчання нейромережі зі зміною цих параметрів від 1 до 10. В табл. 3.1 наведені значення величини середньоквадратичної помилки класифікації при навчанні нейромережі зворотного поширення з двома прихованими прошарками.

Таблиця 3.1 – Значення середньоквадратичної помилки класифікації при навчанні нейромережі зворотного поширення з двома прихованими прошарками

|                                                                        |                | Кількість нейронів другого прихованого прошарку |                |        |                |        |        |        |        |        |        |
|------------------------------------------------------------------------|----------------|-------------------------------------------------|----------------|--------|----------------|--------|--------|--------|--------|--------|--------|
|                                                                        |                | 1                                               | $\overline{2}$ | 3      | $\overline{4}$ | 5      | 6      | 7      | 8      | 9      | 10     |
| першого<br>шарку<br><b>udu</b><br>нейронів<br>трихованого<br>Кількість | $\mathbf{1}$   | 0.0557                                          | 0.0649         | 0.0344 | 0.0405         | 0.0277 | 0.0323 | 0.0397 | 0.2850 | 0.0421 | 0.0333 |
|                                                                        | $\overline{2}$ | 0.0786                                          | 0.0470         | 0.0224 | 0.0564         | 0.2850 | 0.0253 | 0.0212 | 0.0155 | 0.0145 | 0.0503 |
|                                                                        | 3              | 0.0150                                          | 0.0789         | 0.0143 | 0.0178         | 0.0476 | 0.2850 | 0.6566 | 0.0054 | 0.0068 | 0.0044 |
|                                                                        | $\overline{4}$ | 0.0302                                          | 0.0458         | 0.0035 | 0.0076         | 0.3900 | 0.0329 | 0.0359 | 0.0018 | 0.0014 | 0.0013 |
|                                                                        | 5              | 0.0176                                          | 0.0026         | 0.2850 | 0.0008         | 0.0139 | 0.0813 | 0.0014 | 0.0005 | 0.0017 | 0.0394 |
|                                                                        | 6              | 0.0066                                          | 0.1727         | 0.0010 | 0.0004         | 0.0003 | 0.0114 | 0.0051 | 0.2850 | 0.2618 | 0.0003 |
|                                                                        | 7              | 0.0017                                          | 0.0582         | 0.0004 | 0.0049         | 0.0002 | 0.1041 | 0.2265 | 0.0002 | 0.0001 | 0.0001 |
|                                                                        | 8              | 0.0003                                          | 0.0001         | 0.1930 | 0.0110         | 0.0002 | 0.0002 | 0.0102 | 0.2540 | 0.0217 | 0.0001 |
|                                                                        | 9              | 0.0074                                          | 0.0059         | 0.0133 | 0.2850         | 0.0002 | 0.0001 | 0.0001 | 0.0001 | 0.0003 | 0.0001 |
|                                                                        | 10             | 0.0054                                          | 0.0095         | 0.0002 | 0.0002         | 0.0002 | 0.0001 | 0.0001 | 0.0001 | 0.0549 | 0.0657 |

Аналіз табл. 3.1 показує, що можливі варіанти структури нейромережі зворотного поширення з двома прихованими прошарками, які складаються з меншої кількості нейронів, ніж в початковому варіанті: (10, 5). Наприклад, (8, 2), (10, 3), (10, 4), (7, 5), (8, 5), (9, 5), (10, 5), (8, 6), (9, 6), (10, 6), (9, 7), (10, 7), (7,

8), (9, 8), (10, 8), (7, 9), (7, 10), (8, 10), (9, 10). Для детальної оцінки кожного варіанту обчислимо достовірність рішень за формулою:

$$
P_t = \frac{1}{m} \sum_{k=1}^{m} D_k
$$

де  $m$  – кількість класів розпізнавання ( $m = 10$ ),  $D_k$  – достовірність рішень при розпізнаванні реалізацій *k*-того класу.

Результати оцінки варіантів структури нейромережі зворотного поширення з двома прихованими прошарками наведено на рис. 3.8.

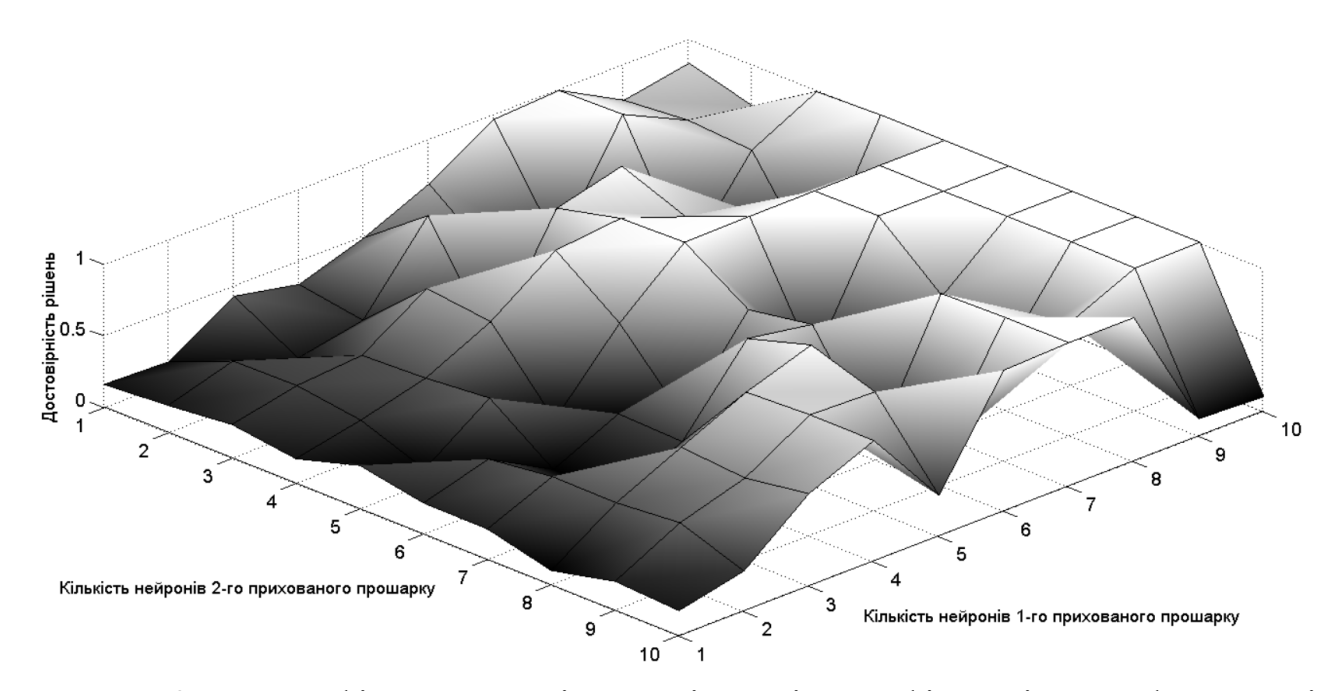

Рисунок 3.10 – Графік залежності достовірності класифікаторів, що сформовані за нейромережами зворотного поширення з двома прихованими прошарками

Аналіз рис. 3.8 показує, що кількість варіантів структури нейромережі, що характеризуються максимальною достовірністю  $P_t = 1$ , зменшується до (10, 4), (7, 5), (9, 5), (10, 5), (8, 6), (9, 7), (10, 7), (9, 8), (10, 8), (10, 9), (7, 10), (8, 10). Нейромережа з мінімальною кількістю нейронів прихованих прошарків складається з 7 нейронів першого прихованого прошарку і 5 нейронів другого прихованого прошарку. Менша кількість нейронів не дозволяє побудувати безпомилковий класифікатор. Аналогічна тенденція присутня в для більшої кількості нейронів, що пояснюється недостатньою кількістю кроків навчання.

#### **ВИСНОВКИ**

В роботі було проведено інформаційний синтез системи візуального діагностування трихологічних захворювань, що здатна навчатися з використанням нейромережной технології. Для розв'язання задачі визначення типу пошкодження волосся за результатами візуального діагностування використовувалась багатошаровий персептрон, що навчається за алгоритмом зворотного поширення помилки. Така нейромережа дозволяє відтворити високоточні класифікатори, але потребує додаткового налаштування параметрів навчання. В роботі проведено оптимізація типу передатної функції нейронів вихідного та прихованих прошарків. Крім того виконано оптимізацію структури прихованих прошарку. Програмна реалізація виконувалася з використанням пакету розширення NeuroNetToolBox середовища для наукових та інженерних розрахунків MATLAB 6,5. Перевірка ефективності запропонованих алгоримів проводилася на даних візуального діагностування 9 класів трихологічних захворювань та одного класу, що відповідав нормальному стану волосся.

#### **СПИСОК ЛІТЕРАТУРИ**

- 1. Інтелектуальні технології в медичній діагностиці, лікуванні та реабілітації: монографія / С. В Павлова, О.Г. Авруніна, С.М.Злепка, Є.В.Бодянськогота ін.; за редакцією С.Павлова, О.Авруніна.–Вінниця: ПП «ТД «Едельвейс і К», 2019. –260 с.
- 2. Нестеренко О.В. Інтелектуальні системи підтримки прийняття рішень : Навч. посібник / О.В. Нестеренко, О.І. Савенков, О.О. Фаловський; за редакцією П.І. Бідюкаю. – Київ: Національна академія управління, 2016. 188 с.
- 3. Miller R.A. Diagnostic Decision Support Systems / R.A. Miller // Clinical Decision Support Systems. Health Informatics. – Springer, Cham, 2016. – p 181-208.
- 4. Ranschaert R.E. Artificial Intelligence in Medical Imaging: Opportunities, Applications and Risks .– Cham: Springer International Publishing, 2019. – 373 p.
- 5. Shukla Ashutosh Kumar (ed.) Medical Imaging Methods: Recent Trends . Springer, 2019. — 147 p.
- 6. Samei Ehsan, Krupinski Elizabeth A. (eds.) The Handbook of Medical Image Perception and Techniques : 2nd edition. — Cambridge University Press,  $2019. - 537$  p.
- 7. De Azevedo-Marques P.M., Mencattini A., Salmeri M., Rangayyan R.M. (Eds.) Medical Image Analysis and Informatics: Computer-Aided Diagnosis and Therapy .– CRC Press, 2018. — 549 p.
- 8. Hani Ahmad Fadzil Mohamad, Kumar Dileep (eds.) Optical Imaging for Biomedical and Clinical Applications.– CRC Press, 2018. — 441 p.
- 9. Zhou S.K. (ed.) Medical Image Recognition, Segmentation and Parsing. Machine Learning and Machine Learning and Multiple .– Academic Press,  $2016. - 531.$
- 10.Guo Yanhui, Ashour Amira S. (eds.) Neutrosophic Set in Medical Image Analysis .– Academic Press, 2018. — 435 p.
- 11.Dey N., Bhateja V., Hassanien A.E. (eds.) Medical Imaging in Clinical Applications: Algorithmic and Computer-Based Approaches . – New York: Springer, 2016. - 505 p
- 12.Anastassiou G.A. Intelligent Systems II. Complete Approximation by Neural Network Operators. – Springer, 2016. — 712 p.
- 13.Beale M.H., Hagan M.T., Demuth H.B. Neural Network Toolbox Getting Started Guide. – The Mathworks Inc., R2017a. — 140 p.
- 14.Cain G. (Ed.) Artificial Neural Networks: New Research.– Nova Science Pub Inc., NY, USA, 2017. — 243 p.
- 15.Cappy A. Neuro-inspired Information Processing.– New York: Wiley-ISTE,  $2020. - 230$  p.
- 16.Slavio John. Neural Networks: Neural Networks Tools and Techniques for Beginners. – CreateSpace Independent Publishing, 2018. — 114 p.
- 17.Kozma R. et al. (Eds.) Artificial Intelligence in the Age of Neural Networks and Brain Computing. – Academic Press, 2019. — 332 p.
- 18.Bielecki A. Models of Neurons and Perceptrons: Selected Problems and Challenges. – New York: Springer, 2019. — 150 p.
- 19.Bianconi G. Multilayer Networks: Structure and Function. Oxford: Oxford University Press, 2018. — 417 p.

## **ДОДАТОК**

```
m-cценарій для навчання нейромережи
clear;
m=10;n=80;
N=100;
y=[];
for i=1:m
tmp=double(imread(strcat(num2str(i),'.jpg')))/255;
y=[y \; \text{tmp}(1:N,1:n,1)];
t(1+n*(i-1):n*1)=i/10;end;
net=newff(minmax(y),[10,1],{'purelin' 'purelin'});
net.trainParam.show=10;
net.trainParam.epochs=100;
net=train(net,y, t);
x=round(sim(net, y)*10);
for i=1:m
d(i)=mean(x(1+n*(i-1):n*i)==i);
end;
d
```

```
pfunc=cell(1,3);
pfunc{1}='tansig';
pfunc{2}='purelin';
pfunc{3}='logsig';
m=10;n=80;
N=100;
y=[] ;
for i=1:m
 tmp=double(imread(strcat(num2str(i),'.jpg')))/255;
y=[y \; \text{tmp}(1:N,1:n,1)];
t(1+n*(i-1):n*1)=i/10;end;
for i=1:3
net=newff(minmax(y),[10,1],{ptunc(i) pfunc(i)};
 net.trainParam.show=10;
net.trainParam.epochs=100;
net=train(net,y, t);
er(i,j)=mse(x-t*10);
av(i, j) = mean(x == t * 10);
for i=1:m
d(i,:)=mean(x(1+n*(i-1):n*i)==i);
```
end;

end;

m-cценарій для навчання нейромережи з двома прихованими прошарками

```
clear;
    m=10;
    n=80;
    N=100;
    y=[];
    for i=1:m
    tmp=double(imread(strcat(num2str(i),'.jpg')))/255;
    y=[y \; \text{tmp}(1:N,1:n,1)];
    t(1+n*(i-1):n*1)=i/10;end;
    net=newff(minmax(y),[10, 5, 1],{'tansig' 'tansig' 
'tansig' });
    net.trainParam.show=10;
    net.trainParam.epochs=100;
    net=train(net,y, t);
    x=round(sim(net, y)*10);
    for i=1:m
    d(i)=mean(x(1+n*(i-1):n*i)==i);
    end;
    d
```
### m-cценарій для оптимізації структури нейромережи з двома прихованими прошарками

```
clear;
   m=10;
   n=80;
   N=100;
   v=[] ;
    for i=1:m
   tmp=double(imread(strcat(num2str(i),'.jpg')))/255;
   y=[y \; \text{tmp}(1:N,1:n,1)];
   t(1+n*(i-1):n*1)=i/m;end;
    for h1=1:10
    for h2=1:10net=newff(minmax(y),[h1,h2,1],{'tansig' 'tansig'
'tansig'});
    net.trainParam.show=1;
    [net,tr_net,y_net,e_net]=train(net,y,t);
    e(h1,h2)=tr net.perf(end);
    tmp=tr_net.perf;
    tmp(end+1:101)=0;e all(:,h1,h2)=tmp;x=round(sim(net, y) *m);
    for i=1:m
    d(i,h1,h2)=mean(x(1+n*(i-1):n*i)==i);
   end;
    % d
    % mean (x==t*m)
    end;
    end;
```